#### DBA World Tour 2001

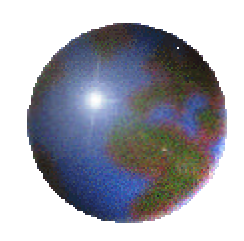

*Tuning When You Can't Touch The Code…*

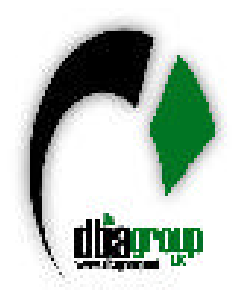

Michael R. Ault Senior Seminar Leader DBAGroup LLC DBA World Tour 2001 HTTP://WWW.DBAGROUP.NET/

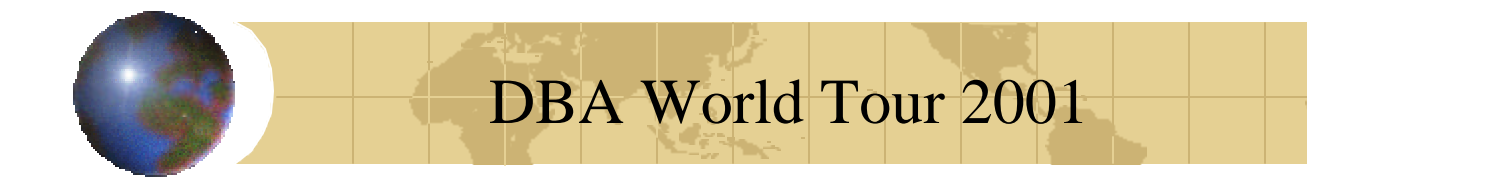

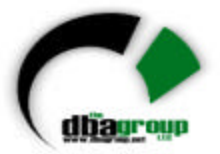

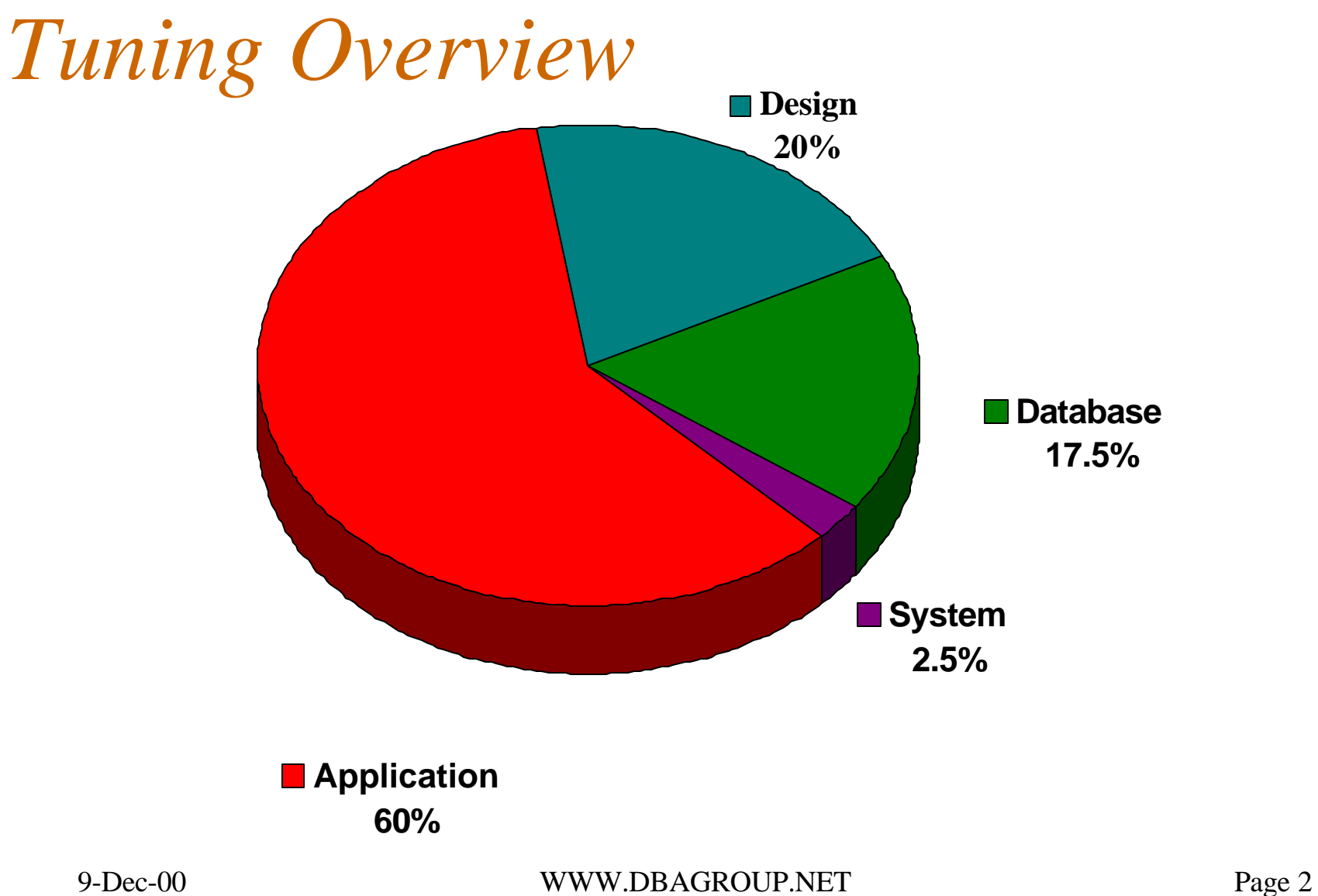

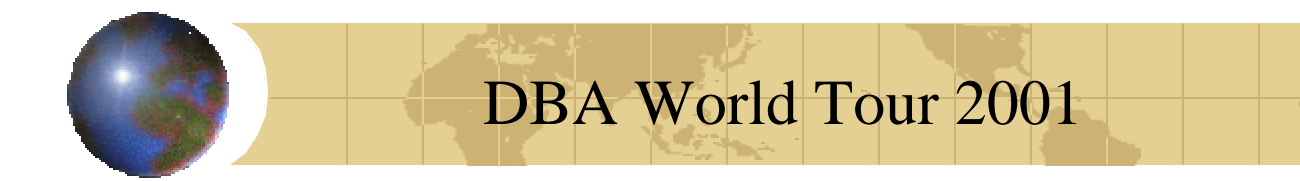

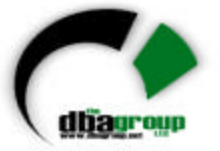

### *But We Can't Touch The Code!*

- Many application vendors forbid customers to touch code
	- SAP
	- Oracle Financials
	- Seibel
	- PeopleSoft
	- Baen

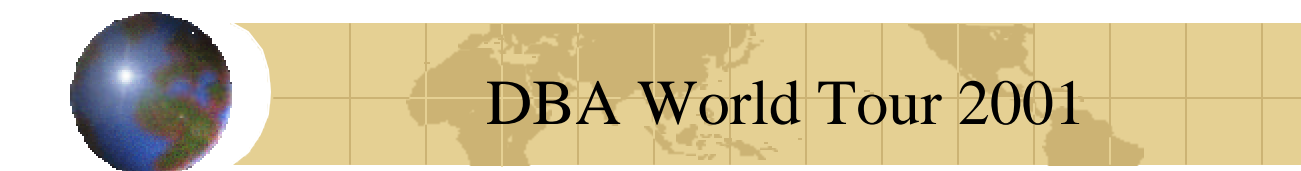

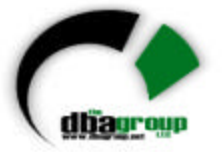

#### *What Can Be Done?*

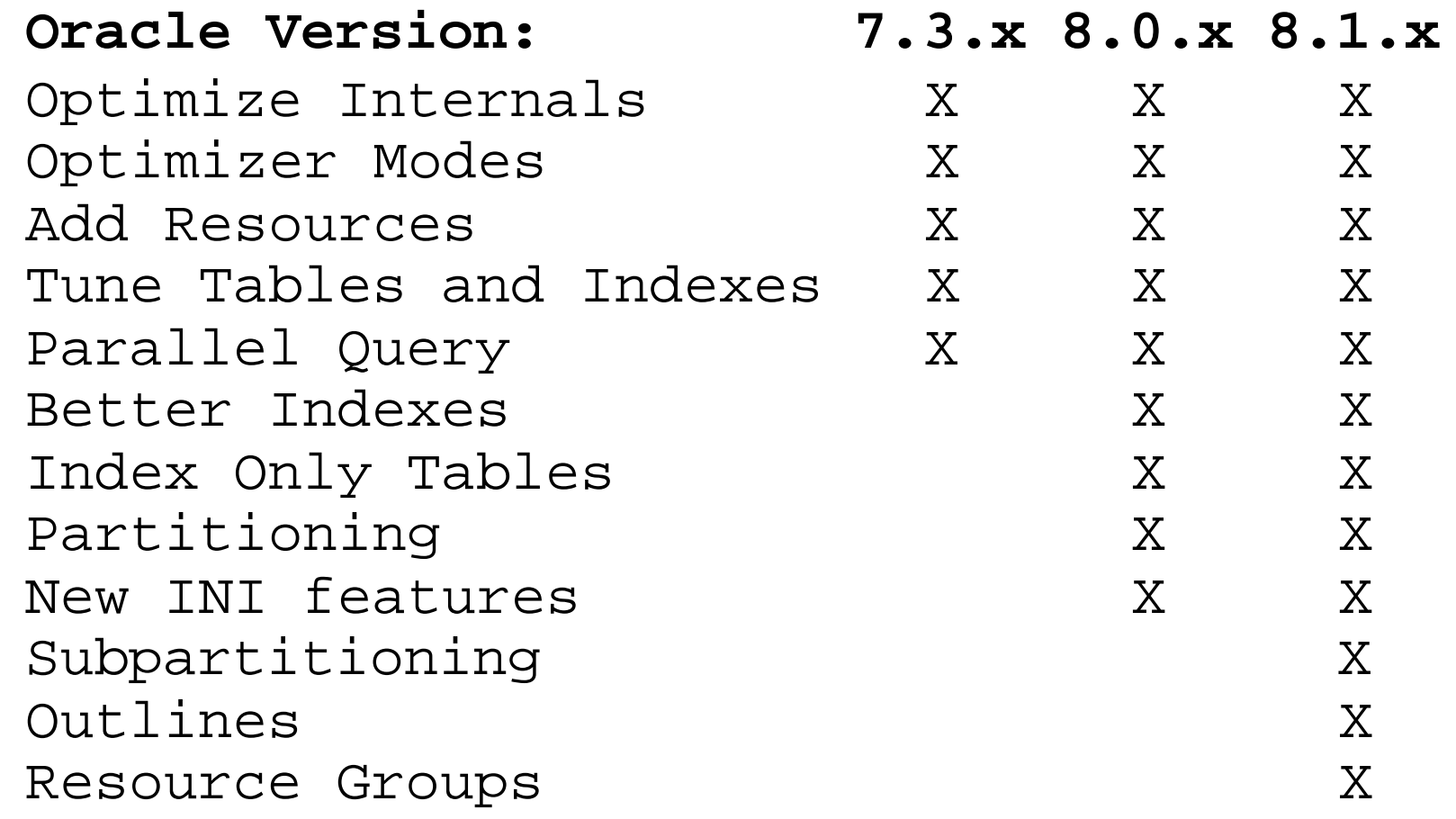

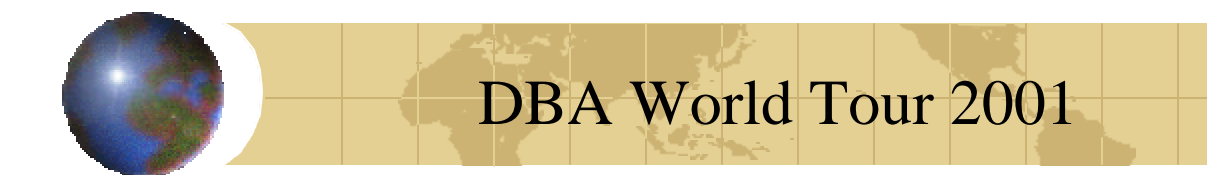

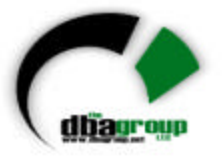

# *Optimizing Oracle Internals*

- Database Buffer Tuning
- Database Writer Tuning
- Shared Pool Tuning
- Checkpoints
- Redo Logs
- Rollback Segments
- Sort Area Size

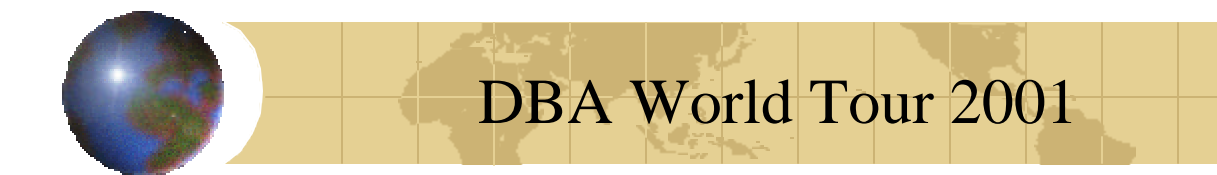

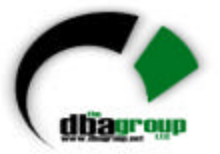

- DB\_BLOCK\_SIZE
- DB\_BLOCK\_BUFFERS
- Hit Ratios
- X\$BH
- Buffer Busy Waits and V\$WAITSTAT

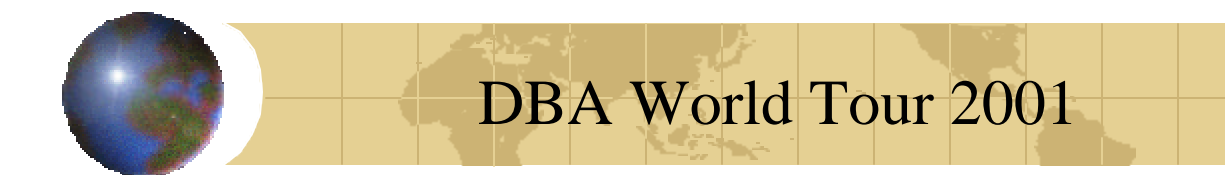

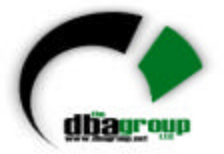

• Hit ratio:

CURSOR get\_stat(stat IN VARCHAR2) IS SELECT name, value FROM v\$sysstat WHERE name  $=$  stat;

'db block gets','consistent gets', 'physical reads','direct reads'

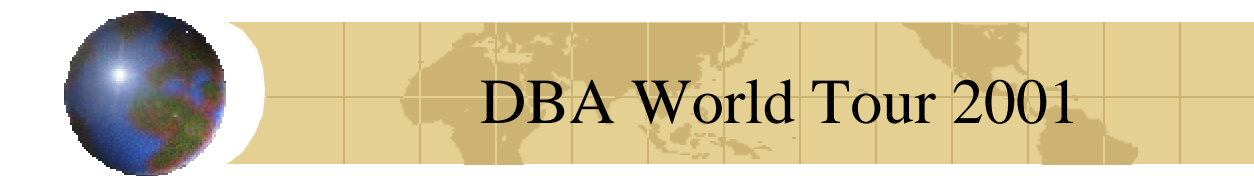

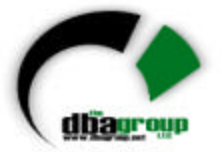

h\_ratio :=  $(1 - (p$ \_reads - d\_reads)  $/(db_qets + con_qets))$ \*100;

 $---OR---$ 

CURSOR get\_hratio IS SELECT name, (1-(physical\_reads/ (db\_block\_gets+consistent\_gets)))\*100 H\_RATIO FROM v\$buffer\_pool\_statistics;

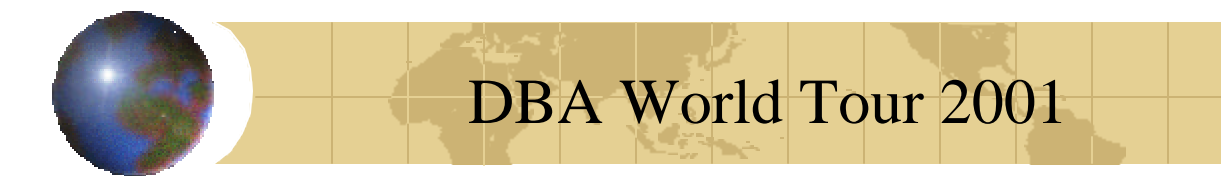

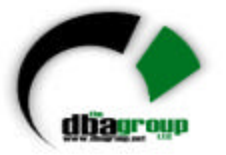

From: "ORACLE Performance Tuning Tips & Techniques", Richard Niemiec, Oracle Press X\$BH:

SELECT DECODE(state, 0, 'FREE',

1, DECODE(lrba\_seq,0, 'AVAILABLE', 'BEING USED'),

 3, 'BEING USED', state) "BLOCK STATUS", COUNT(\*) FROM x\$bh

GROUP BY

 decode(state,0,'FREE',1,decode(lrba\_seq,0,'AVAILABLE', 'BEING USED'),3,'BEING USED',state);

**If 10-25% buffers free after 2 hours of use, good.**

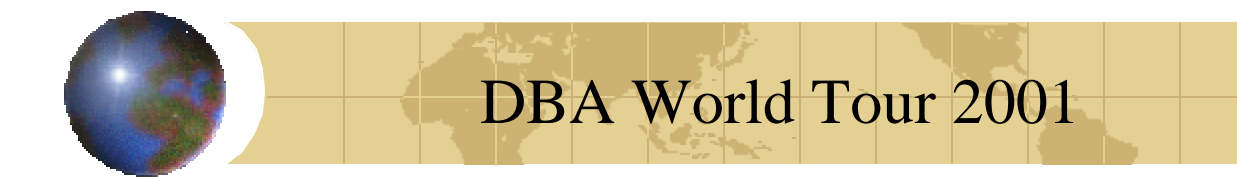

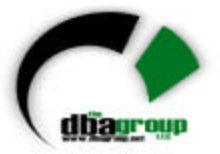

#### Buffer Busy Waits and V\$WAITSTATE SELECT

- class,"COUNT"
- FROM
- v\$waitstat
- **WHERE**

```
class = 'data block';
```
Large number of data block waits may indicate a need for more db\_block\_buffers

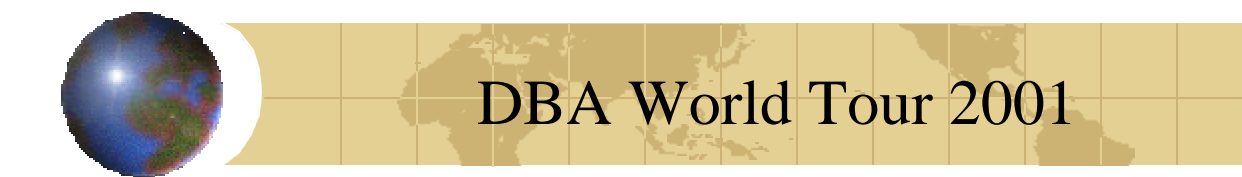

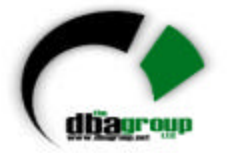

• Use V\$SYSSTAT to calculate average length of the dirty write queue, values larger than 100 show need for more DB\_BLOCK\_BUFFERS or DB\_WRITERS or increase the size of DB\_BLOCK\_WRITE\_BATCH

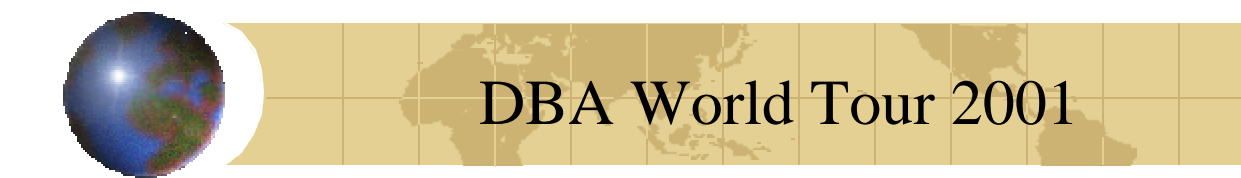

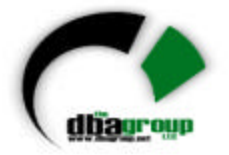

- From "Oracle Performance Tuning" , Mark Gurry and Peter Corrigan, O'Reilly Press: **SELECT**
- DECODE (name, 'summed dirty write queue length', value)/ DECODE (name, 'write requests', value) "Write Request Length"
- FROM v\$sysstat
- WHERE name IN ( 'summed dirty queue length', 'write requests') and value>0;

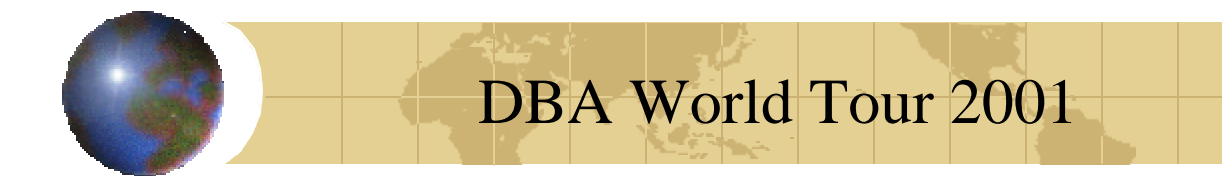

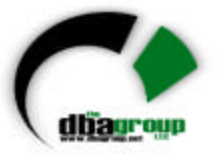

In Oracle 7 you could change:

- DB\_WRITERS (2 x #disks)
- DB\_BLOCK\_BUFFERS
- \_DB\_BLOCK\_WRITE\_BATCH
- DB\_BLOCK\_MAX\_SCAN\_CNT
- DISK\_ASYNC\_IO

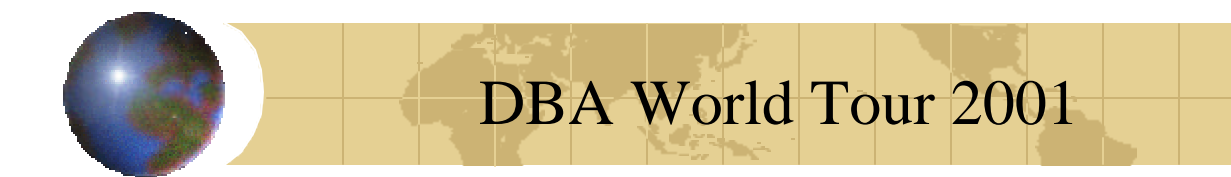

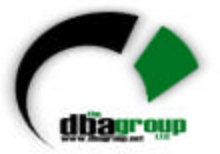

In Oracle 8.0:

- DBWR\_IO\_SLAVES (2 x #disks)
- DB\_BLOCK\_BUFFERS
- DB BLOCK WRITE BATCH
- DB\_BLOCK\_MAX\_SCAN\_CNT
- DISK\_ASYNC\_IO

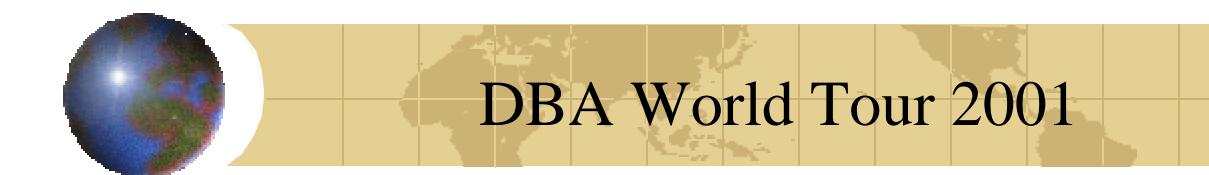

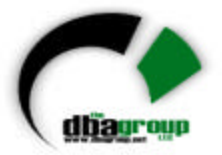

In Oracle8i:

- DB\_WRITER\_PROCESSES (2 x #disks)
- DBWR\_IO\_SLAVES
- DB\_BLOCK\_LRU\_LATCHES
- DB\_BLOCK\_MAX\_DIRTY\_TARGET
- DB\_BLOCK\_BUFFERS
- DB\_BLOCK\_WRITE\_BATCH
- \_DB\_BLOCK\_MAX\_SCAN\_CNT
- DISK\_ASYNC\_IO
- Many more "\_" parameters

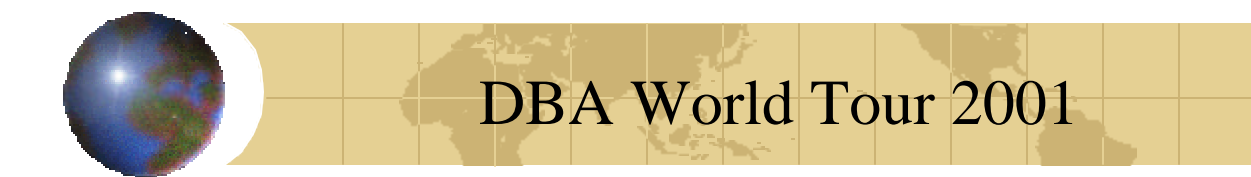

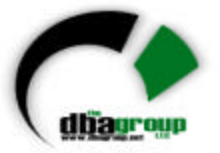

• Also look at buffer waits From Gurry and Corrigan:

SELECT name, value FROM v\$sysstat WHERE name='free buffer waits';

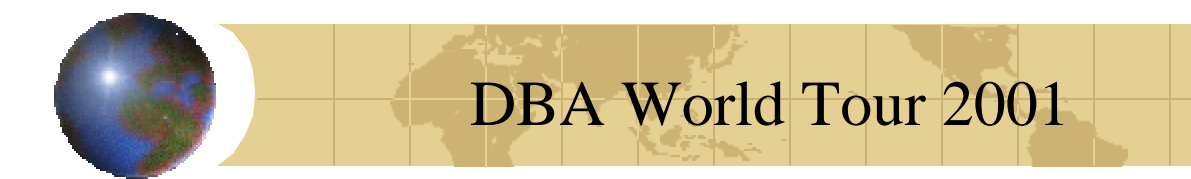

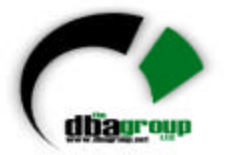

- Look at not just how full shared pool is:
	- Review code usage are areas reused?
	- If mixed mode (reused and garbage) use flushing
	- If data dictionary shows contention, increase pool size
	- Don't allow more than 5000 SQL areas
	- Use V\$SQLAREA to determine reuse
	- If COUNT on V\$SQLAREA takes a long time, flush!

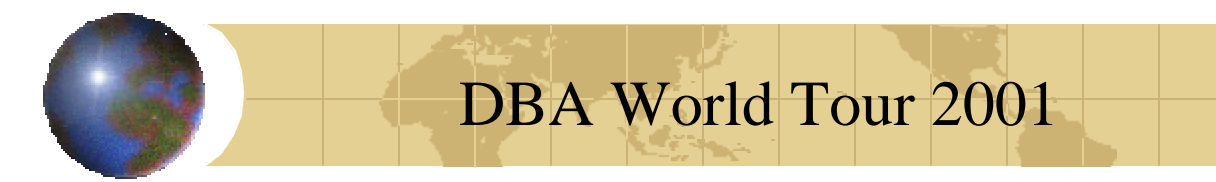

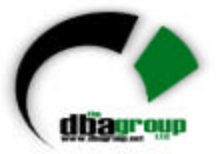

create or replace view sql\_garbage as select

b.username users,

sum(a.sharable mem+a.persistent mem) Garbage,

to\_number(null) good

from

sys.v\_\$sqlarea a,

dba\_users b

where

 (a.parsing\_user\_id = b.user\_id and a.executions<=1) group by b.username

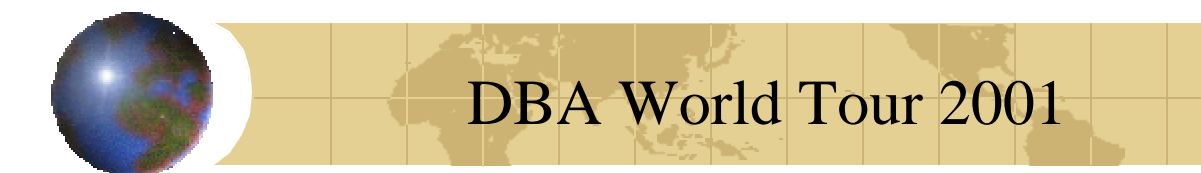

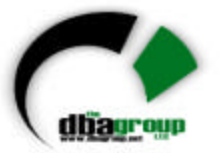

union

select distinct

b.username users,

to\_number(null) garbage,

sum(c.sharable\_mem+c.persistent\_mem) Good

from

dba\_users b,

sys.v\_\$sqlarea c

where

 (b.user\_id=c.parsing\_user\_id and c.executions>1) group by b.username;

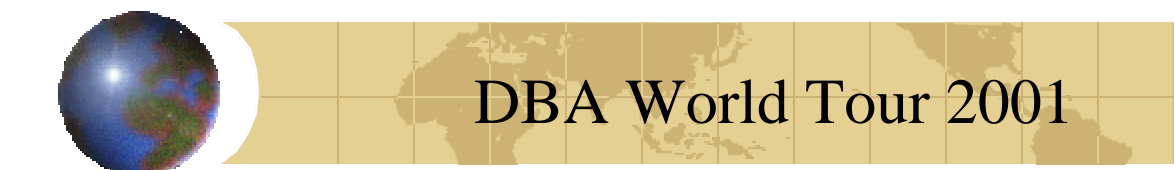

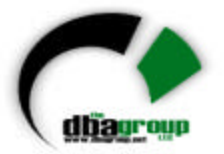

select 1 nopr, a.users users, to\_char(a.garbage,'9,999,999,999') garbage, to\_char(b.good,'9,999,999,999') good, to\_char((b.good/(b.good+a.garbage))\*100,'9,999,999.9 99') good\_percent from sql\_garbage a, sql\_garbage b where a.users=b.users and a.garbage is not null and b.good is not null union select 2 nopr, '-------------' users,'---------------' garbage,'---- $--------'$  good, '--------------' good\_percent from dual

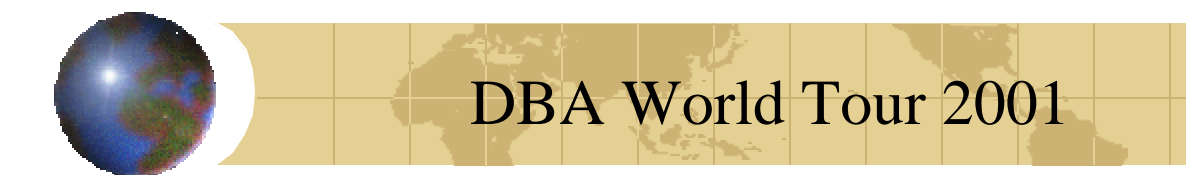

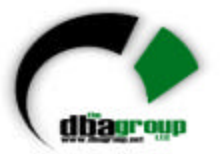

```
union
select 3 nopr,
to char(count(a.users)) users,
to_char(sum(a.garbage),'9,999,999,999') garbage,
to_char(sum(b.good),'9,999,999,999') good,
to_char(((sum(b.good)/(sum(b.good)+sum(a.garbage)
  ))*100),'9,999,999.999') good_percent
from sql_garbage a, sql_garbage b
where a.users=b.users
and a.garbage is not null and b.good is not null
order by 1,3 desc
/
```
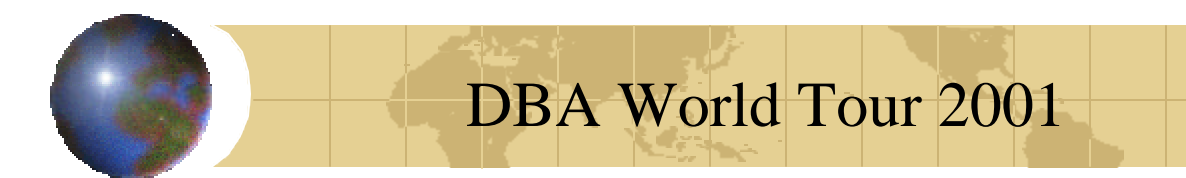

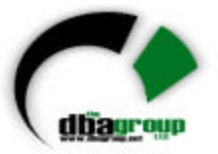

break on report compute sum of areas on report select b.username, count(1) areas from sys.v\_\$sqlarea a, dba\_users b where  $(a.parsing_user_id = b.user_id)$ 

group by username

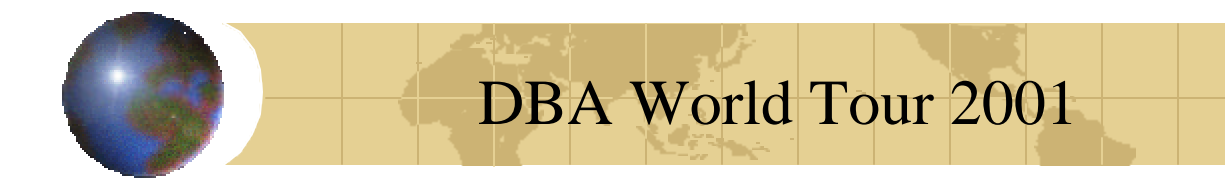

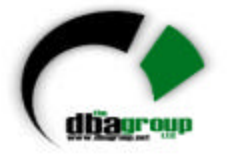

- Use DBMS\_SHARED\_POOL to pin large or frequently used PL/SQL, cursors, sequences, triggers, packages and procedures
- Determine usage from V\$SQLAREA

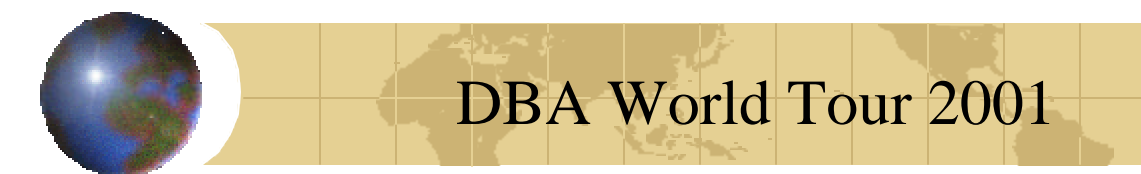

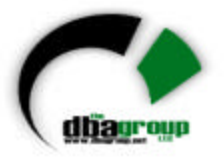

# *Tuning Checkpoints*

- Start the checkpoint process in Oracle 7
- Use the CHECKPOINT\_PROCESS parameter (automatic post Oracle8)
- Set LOG\_BUFFER\_SIZE properly
- Set LOG\_SMALL\_ENTRY\_MAX\_SIZE (Gone in 8i)
- Set LOG\_SIMULTANEOUS\_COPIES (Gone to "\_" in 8i)
- Set LOG\_CHECKPOINT\_TIMEOUT
- Set LOG\_CHECKPOINT\_INTERVAL
- Set LOG\_ENTRY\_PREBUILD\_THRESHOLD( Gone to  $"$  in 8.0, gone in 8i)
- FAST\_START\_IO\_TARGET (8i only)
- DB\_BLOCK\_CHECKPOINT\_BATCH (Gone in 8i)

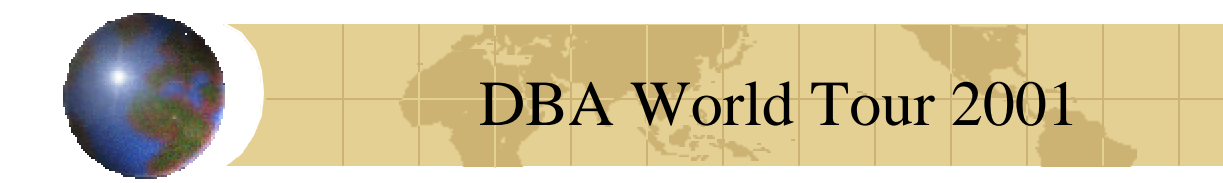

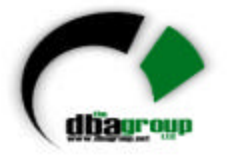

- Actually tune LGWR process to optimize log writes
- LGWR writes when log buffers 1/3 full, or on COMMIT
- Too small results in frequent inefficient IO, too large results in too long a write
- Dependent on transaction size

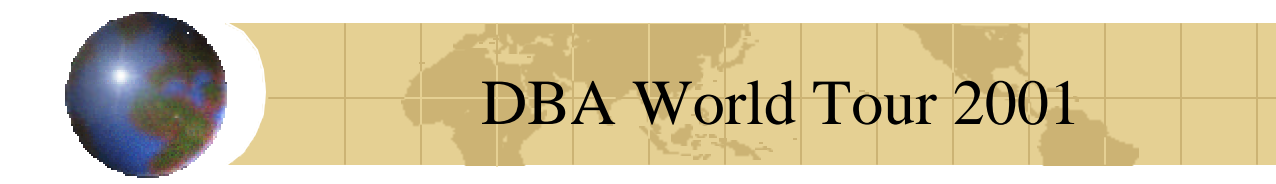

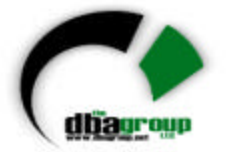

To Determine average transaction size as far as redo buffer writes:

(redo size + redo wastage)

----------------------------------

Redo writes

From V\$SYSSTAT.

9-Dec-00 WWW.DBAGROUP.NET Page 26

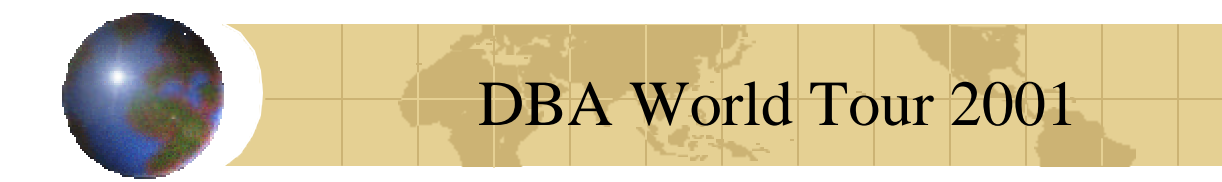

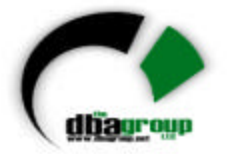

- If you size log buffers smaller than this then you will have problems
- If many times this size problems
- Size at near this size.

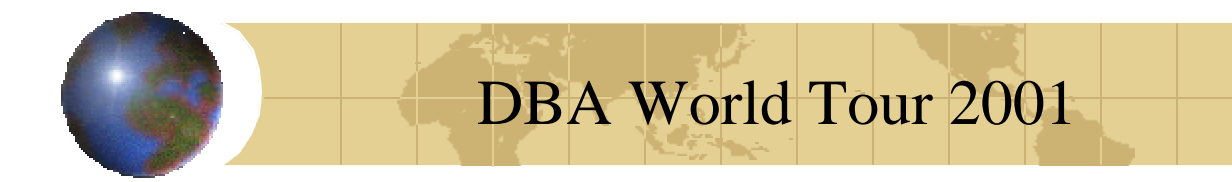

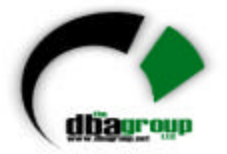

Size actual redo logs such that they switch every thirty minutes, or based on the amount of data you can afford to lose (loss of the active redo log results in loss of its data.)

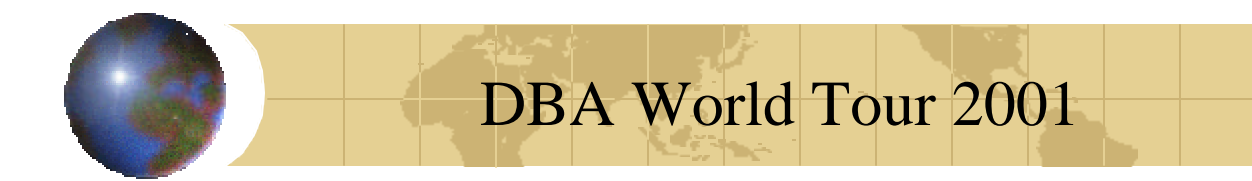

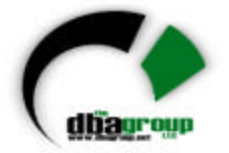

# *Tuning Rollback Segments*

- Size INITIAL  $=$  NEXT  $=$  Size of average transaction
- Size OPTIMAL = Average size of large transaction rounded up to next value of **NEXT**
- Determine these values using V\$ROLLSTAT, V\$ROLLNAME and DBA\_ROLLBACK\_SEGS

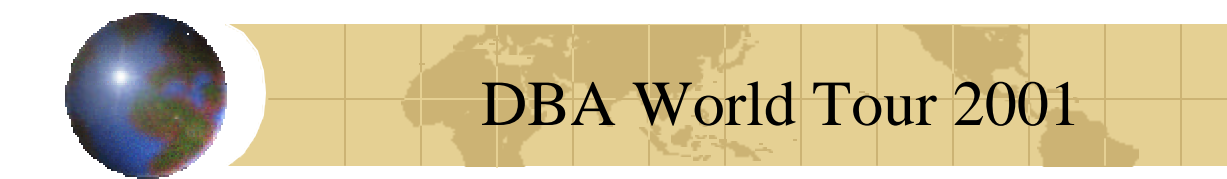

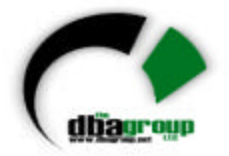

#### *Sort Area Size*

- Sort area size should be set to the size of the average sort being performed.
- This is found empirically
- Set to half megabyte, then scale up to reduce Sorts(disk)
- Set temporary tablespace such that  $INITIAL=NEXT = Sort area size + 1$ db block size

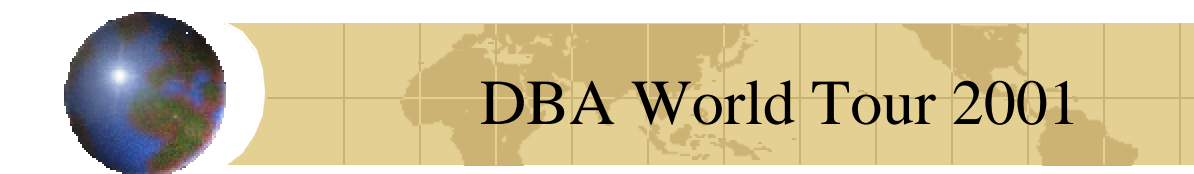

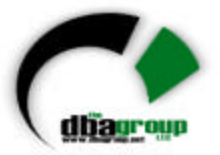

# *Optimizer Modes*

- RULE or CHOOSE
- CHOOSE will also be used if:
- **HINTS** used
- Mode set to FIRST\_ROWS or ALL\_ROWS
- New features will not be used if set to RULE
- Must use frequent ANALYZE with CHOOSE
- Use histograms with skewed data

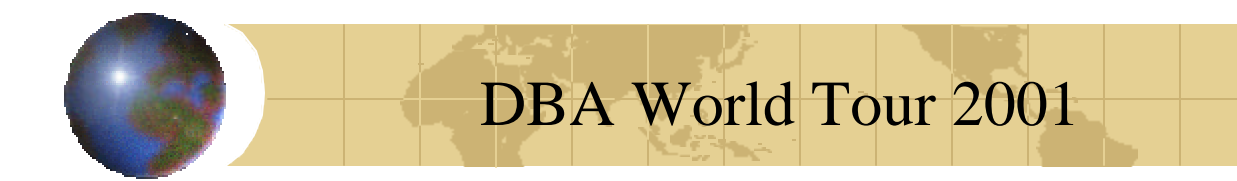

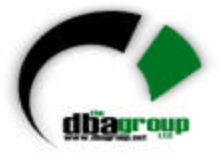

# *Rule Based Optimizer*

- Works according to a predefined set of rules that dictates which access path is best
- RBO has been with Oracle since its early days
- RBO is still supported in version 8, but users are advised to migrate toward cost based optimization (i.e., on new projects or implementations)

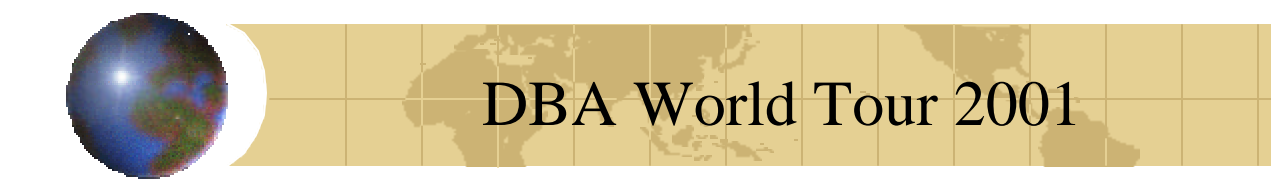

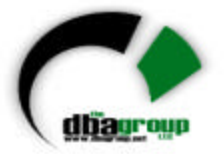

### *Who Should Use RBO?*

- Sites that have developed Oracle applications using Versions 6 and 7 in the rule based environment
- Sites that have tuned their applications for best performance under RBO should remain with RBO and gradually migrate toward CBO

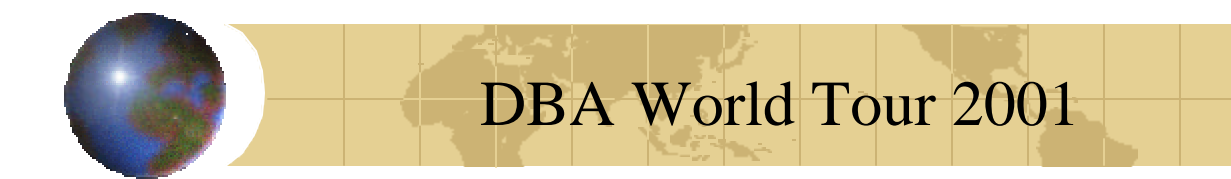

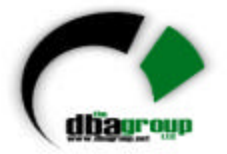

# *Cost Based Optimizer*

- Uses statistical knowledge of data volumes and data distribution, processing assumptions and access patterns to determine the appropriate access path to data
- Introduces the concept of a "hint". Hints can force the usage of specific access paths
- Optimizes queries for best throughput, unless instructed otherwise

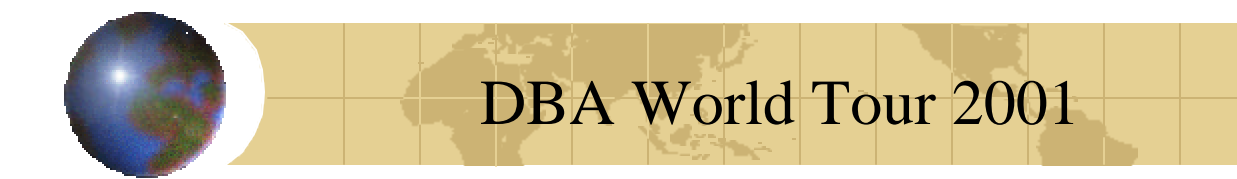

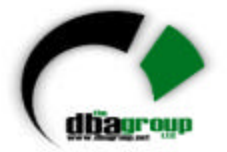

### *Hints… Explained*

- Once a hint (other than "RULE") is specified, the ENTIRE statement works in the cost based optimization mode
- This is true even if the init ora parameter called "OPTIMIZER\_MODE" is set to "CHOOSE" and statistics are not present at the object level

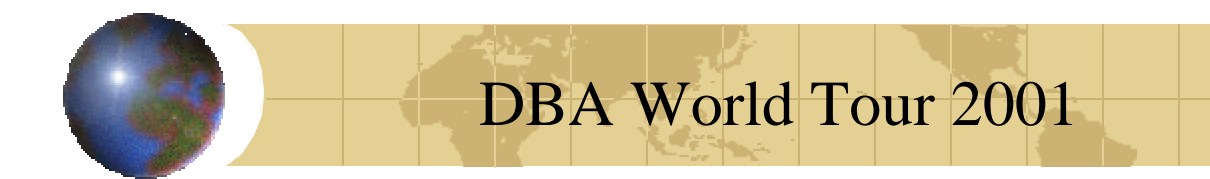

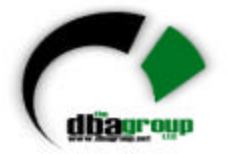

# *Best Throughput*

- By default, the cost based optimizer generates an access path that reads all rows that fit the query criteria in the shortest time
- The "FIRST\_ROWS" hint can be specified to change the optimizer's goal to select an access path that fetches the first set of qualified rows in the shortest time
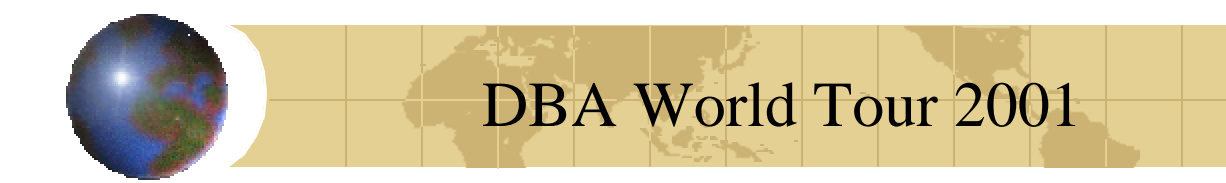

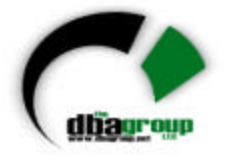

# *Adding Resources*

- If all possible tuning has been accomplished then add resources
- Memory will give the most tuning benefit
- Multiple CPUs will help if you use parallel query
- Parallel query, multiple processes (DBWR, LGWR, etc) not much help with single CPU
- Use proper striping (RAID1/0 is usually best performer, RAID5 most dependable)

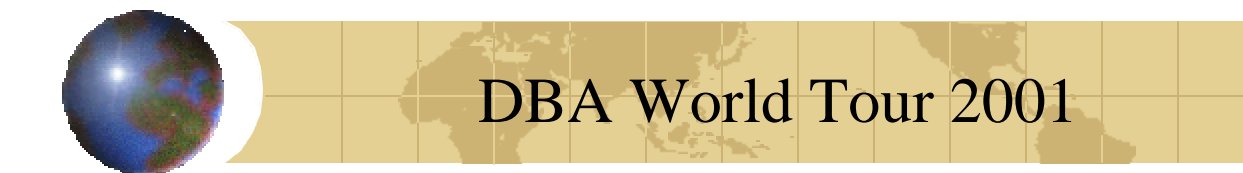

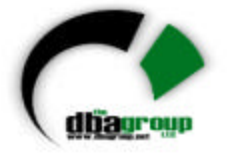

## *RAID Levels and Recommendations*

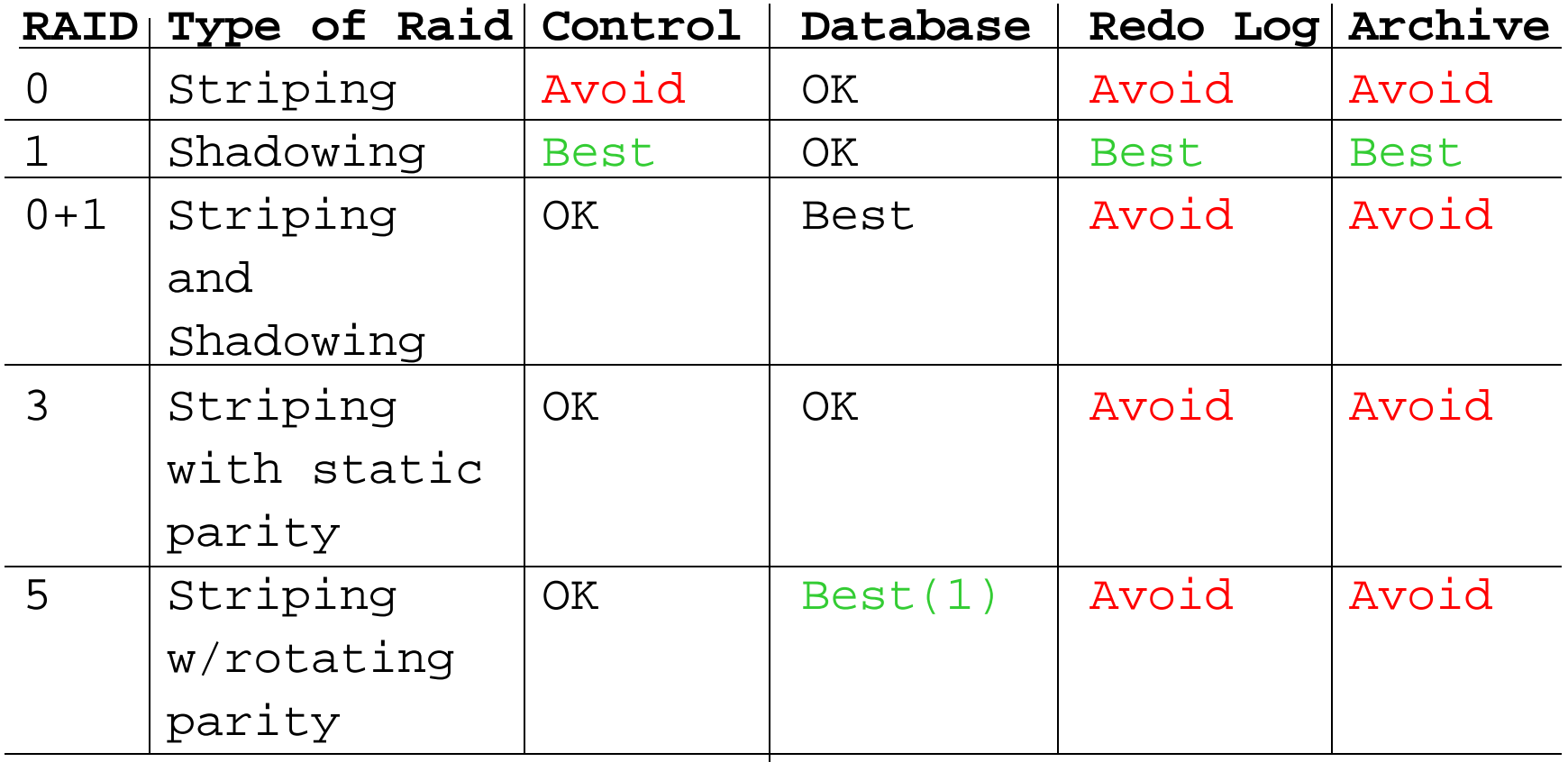

1 – Only if RAID 0+1 not available

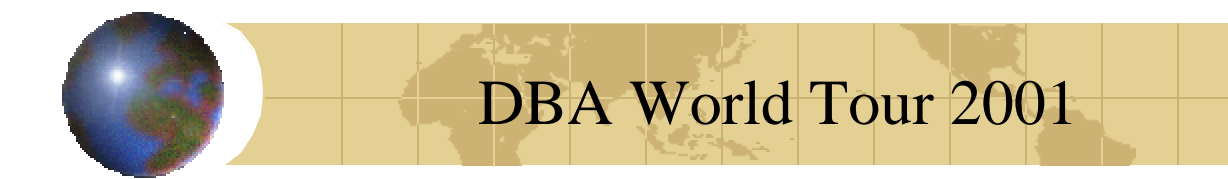

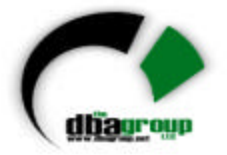

## *Tuning Tables and Indexes*

- Tables need to be properly sized and spread on the disk array
- Indexes need to be properly sized, ordered and spread on disk array
- Index order is driven by column order in the query until 8i
- In 8i enable query rewrite

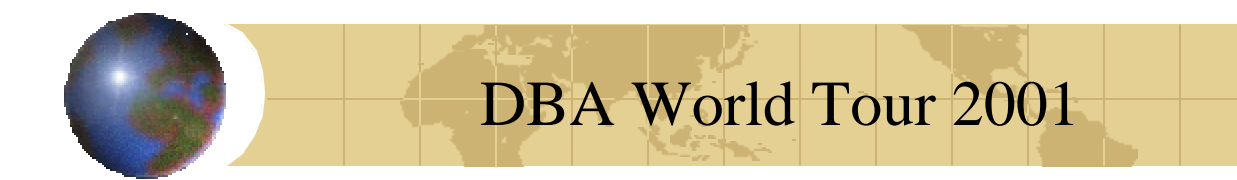

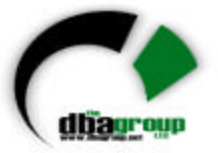

# *Rebuild Tables When…*

- Extents exceed?
- Too many chained blocks
- Not enough free lists
- Initrans set to low

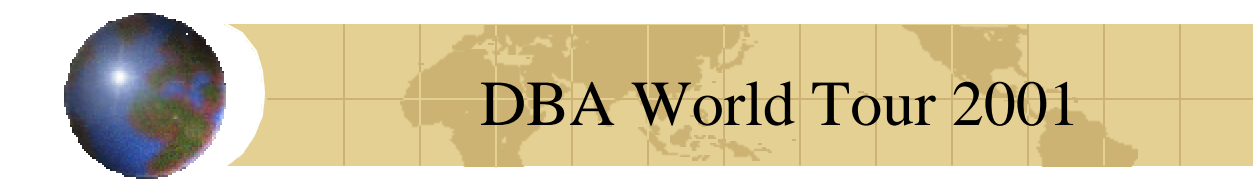

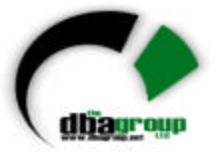

## *Rebuild Indexes When…*

- Index has too many levels
- Index is too broad
- Index clustering factor too high

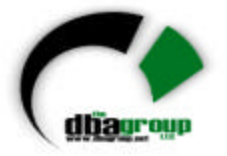

# *Assumptions Used by CBO*

- Uniform data distribution (*when histograms are not present at the column level*)
- Assumptions on the amount of data to be retrieved when using bind variables
- Pessimistic predictions in the following areas:
	- A multi-user system
	- A low buffer hit ratio

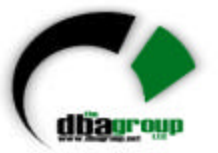

*Assumptions on Bind Variables*

- The CBO makes the following assumptions about selectivity (for the case of an equal predicate if no statistics exist or for all other predicates even if statistics exist):
	- Default selectivity for all predicates besides "=' is 0.05 (5%)
	- Default selectivity for equal ("=") is 0.01 (1%)

## DBA World Tour 2001

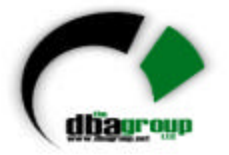

## *Filtering Factor*

- The filtering factor (FF) of a predicate is a number that indicates what percentage of data will be retrieved after applying this predicate
- To calculate the filtering factor of a predicate you must know the number of distinct values on the column as well as its maximum and minimum values
- Filtering is based upon the type of operator and the distribution of values
- Unless specifically informed, the CBO assumes uniform distribution (i.e., no Histograms)

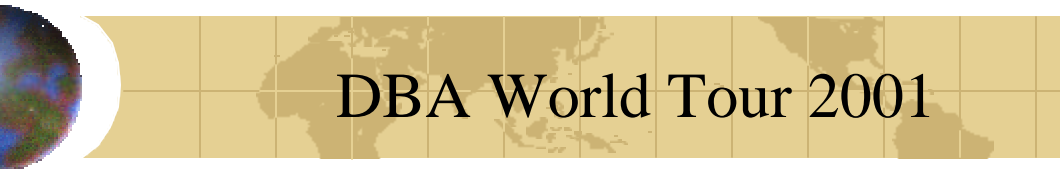

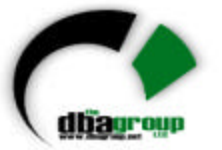

#### *Calculating Filtering Factors NOTE: both n and m are constants.*

- $C_1 = n$ 
	- $FF = 1 /$  Number of distinct values
- $C_1 > n$ –  $FF = (Max(C1) - n) / (Max(C1) - Min(C1)$
- $C_1$  < n"
	- $FF = (n Min(C1)) / (Max(C1) Min(C1)$
- "C1 between n and m" –  $FF = (m - n) / (Max(C1) - Min(C1)$

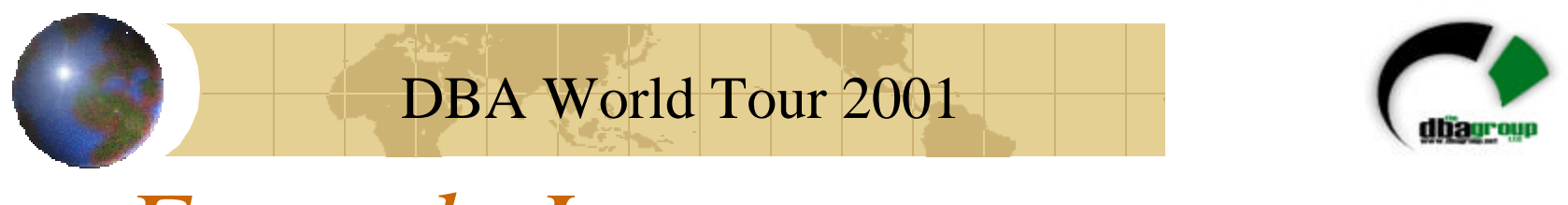

### *Example I: Access Path Determination for a Single Table:*

- Assume we have the following SQL statement: **Select \* from EMP where EMPNO > 1000**
- There is an index on EMP(EMPNO)
- The CBO has to choose either to use the index or to perform a full table scan

9-Dec-00 WWW.DBAGROUP.NET Page 46

## DBA World Tour 2001 *Example I:*

### *Statistical Information:*

- Table Information:
	- Number of rows: 100,000
	- Number of blocks: 2,000
	- DB\_FILE\_MULTIBLOCK\_READ\_COUNT: 8
- Index Information:
	- Number of leaf blocks: 300
	- Clustering factor: 20,000
- Column Information for EMPNO:
	- Number of distinct values: 100,000
	- Minimum value: 1
	- Maximum value: 100,000

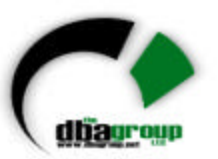

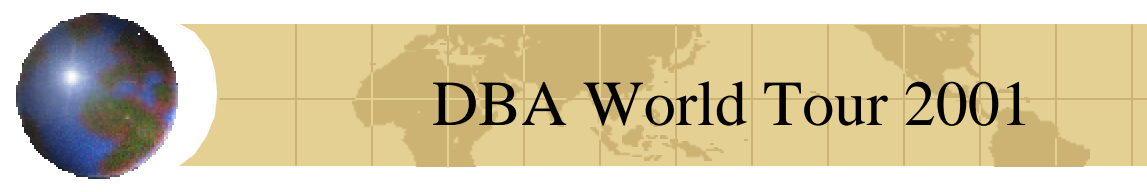

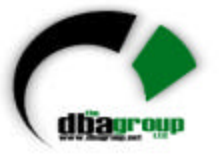

## *A Full Table Scan...*

- Will read all table blocks (2,000)
- Each block will be read once
- Each I/O operation will read 8 blocks
- The total number of I/O operations will be **2,000 / 8 = 250**
- CPU activity in this case will be relatively small

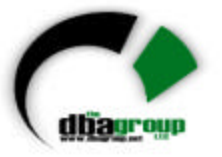

# *B-Tree Index (a.k.a., Regular Index)*

- ← Best used for data with a high degree of cardinality (*i.e., many distinct values or value combinations*)
- ← Most common type of index used in Oracle (and other) DBMSs
- ← Used for performance enhancement, or to enforce uniqueness
- ← Reduces I/O by providing a faster means by which to retrieve data. \* That is the GOAL !!

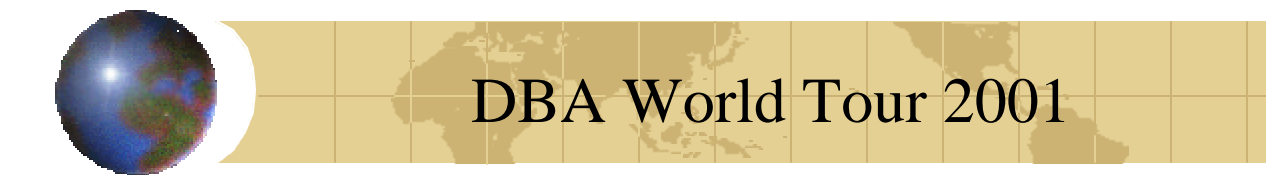

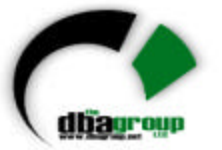

*B\*Tree (*Balanced Tree*) Index* A Balanced tree is defined as a tree structure in which any path from the root page to any leaf page will traverse the same number of levels

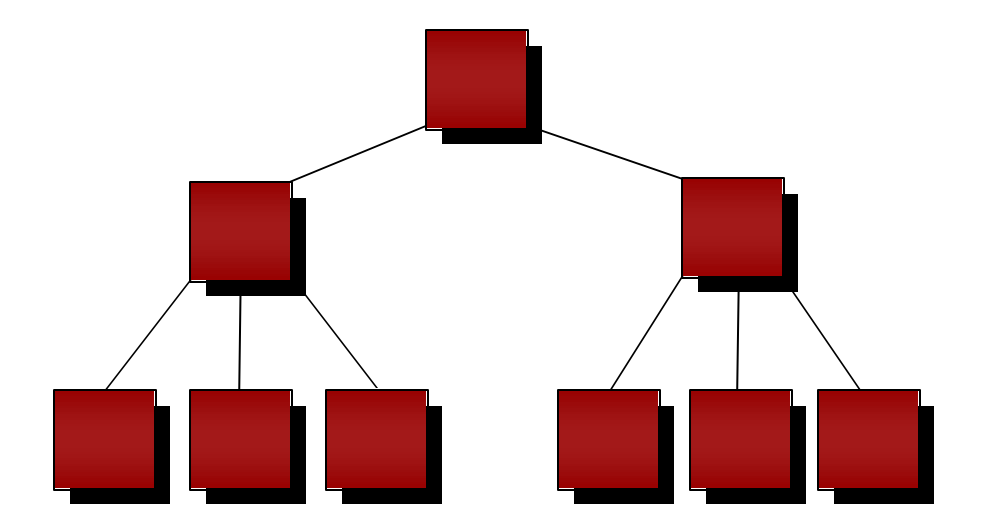

9-Dec-00 WWW.DBAGROUP.NET Page 50

## DBA World Tour 2001 *Internal Structure of a B-Tree Index*

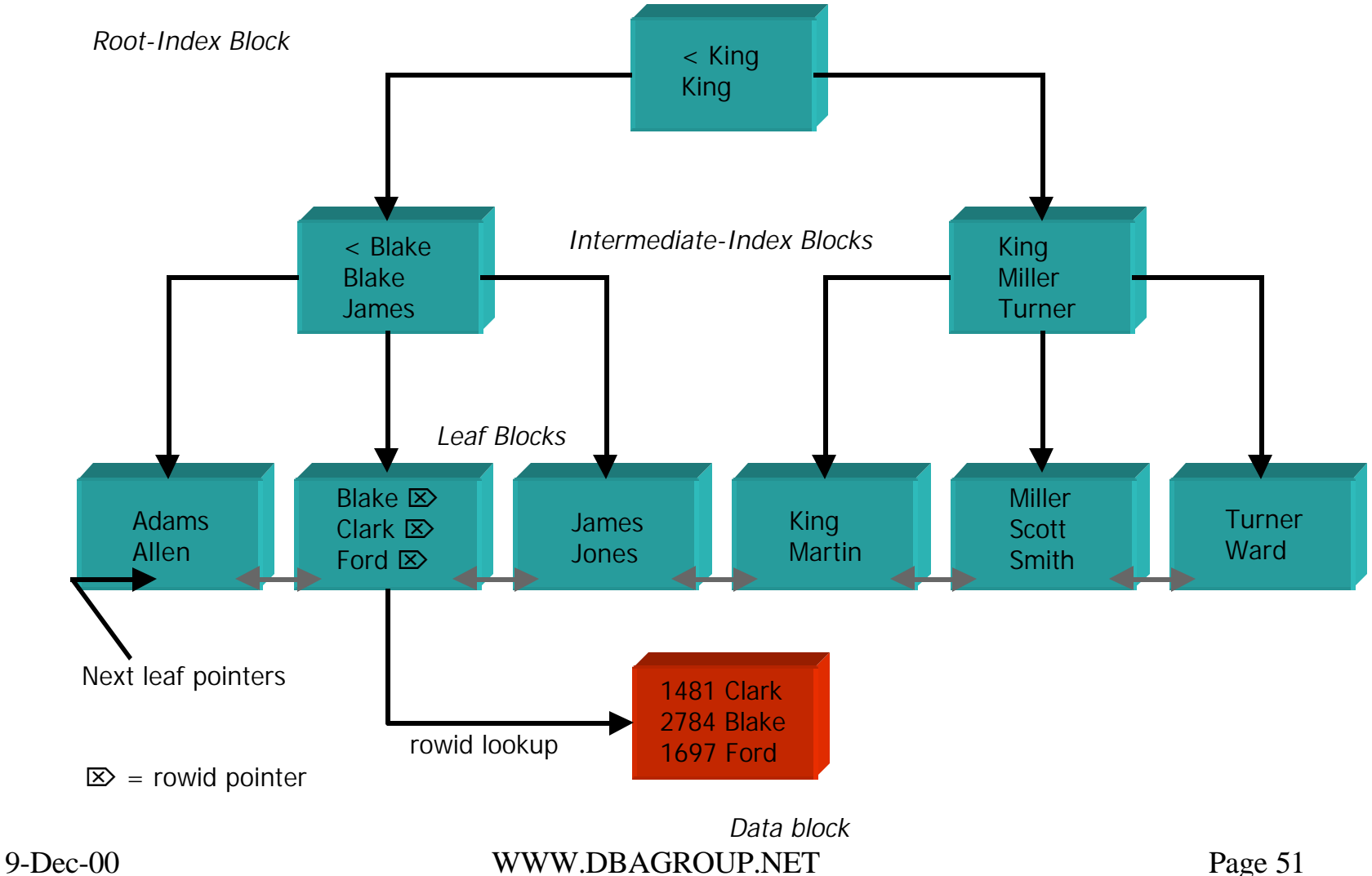

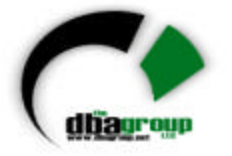

## *B\*Tree Index Performance Considerations*

- ← Since Oracle performs dynamic maintenance on Indexes, mass data load performance can be increased by dropping the index prior to the load and then recreating it afterwards.
- $\rightarrow$  Avoid creating B\*Tree indexes on low cardinality columns.
- $\rightarrow$  Deleted space is not reclaimed automatically. Reorganize regularly to reclaim "white space"
- **★ Look at B\*Tree Reverse indexes for time series and** sequential increment index columns.
- ← Index Only Access Path

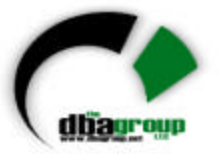

# *Index Range Scan – Scanning the Index*

- We have to calculate what percentage of data will be read
- Assuming uniform distribution:

**(100,000 - 1,000) / (100,000 - 1) = 99%** *of the data will be read*

- This means that 99% of the leaf blocks will be read, ∴ **99% \* 300 = 297** I/O operations only for accessing the index
- For each index entry the relevant data block in the table must be read also

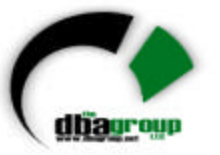

# *Index Range Scan - Clustering Factor...*

- The index clustering factor (CF) determines the price of accessing data via the rowids retrieved from the index
- The CF tells you how many data blocks are read in a full index scan. You can determine the actual number of data blocks read by multiplying the CF by the percentage of data to be read
- The CF can range between the number of blocks containing data to the number of rows in the table

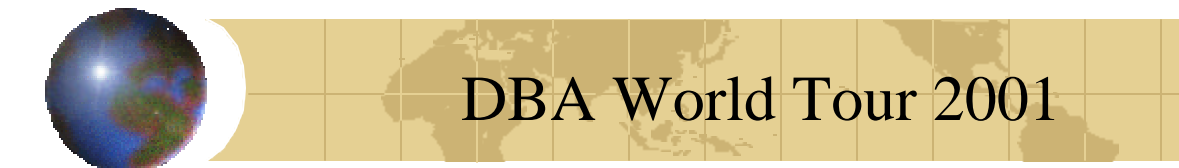

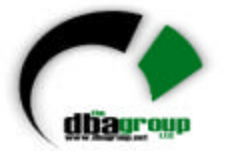

#### *Index With a Low Clustering Factor...*

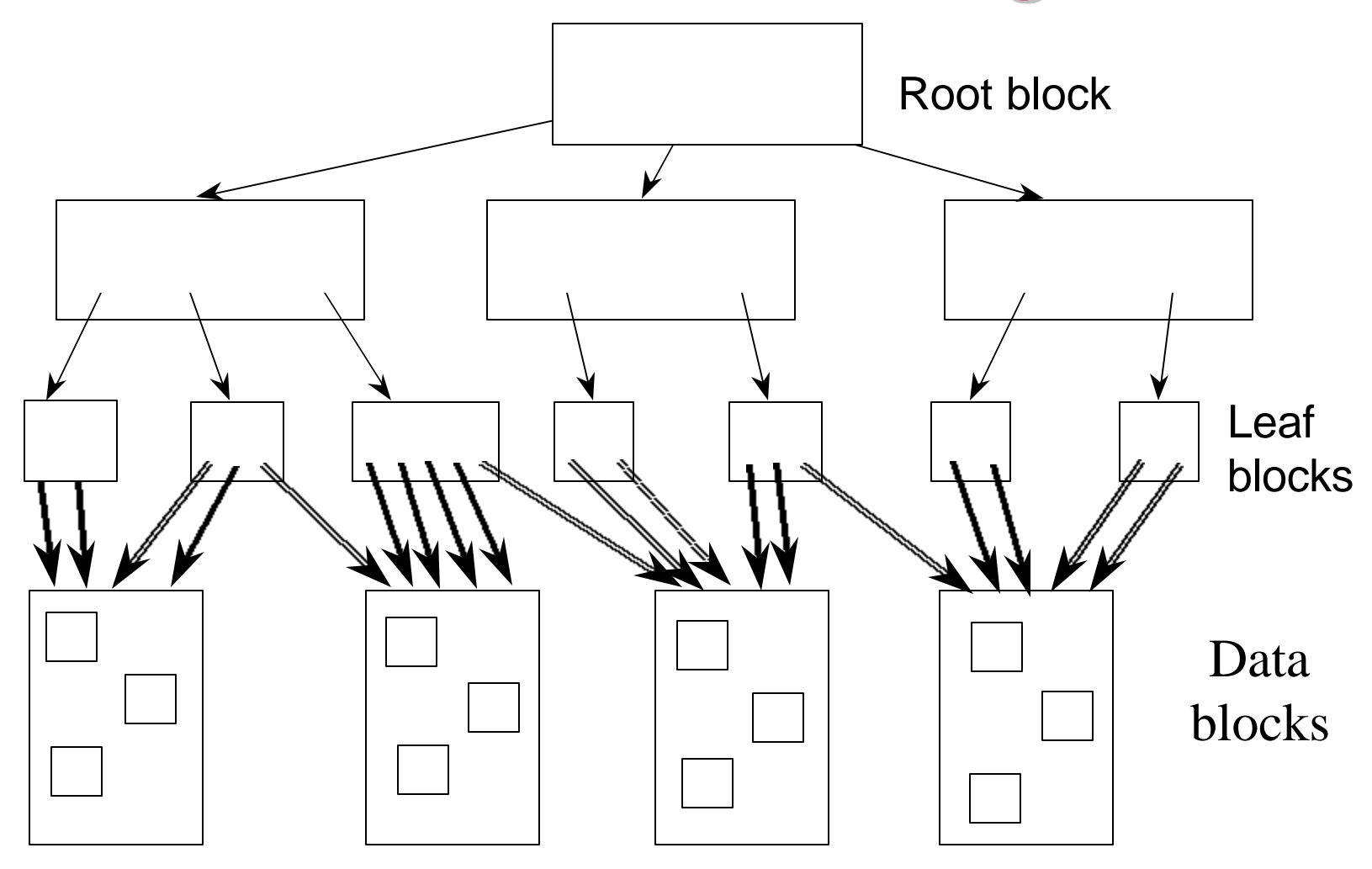

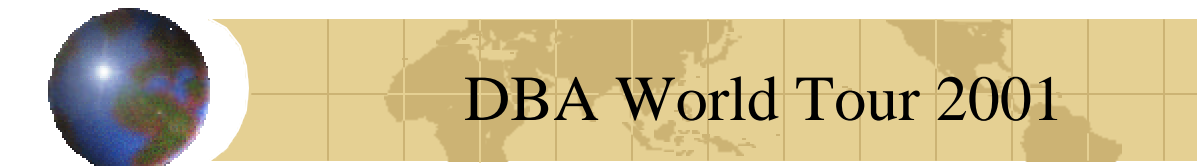

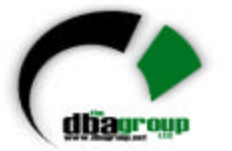

#### *Index With a High Clustering Factor...*

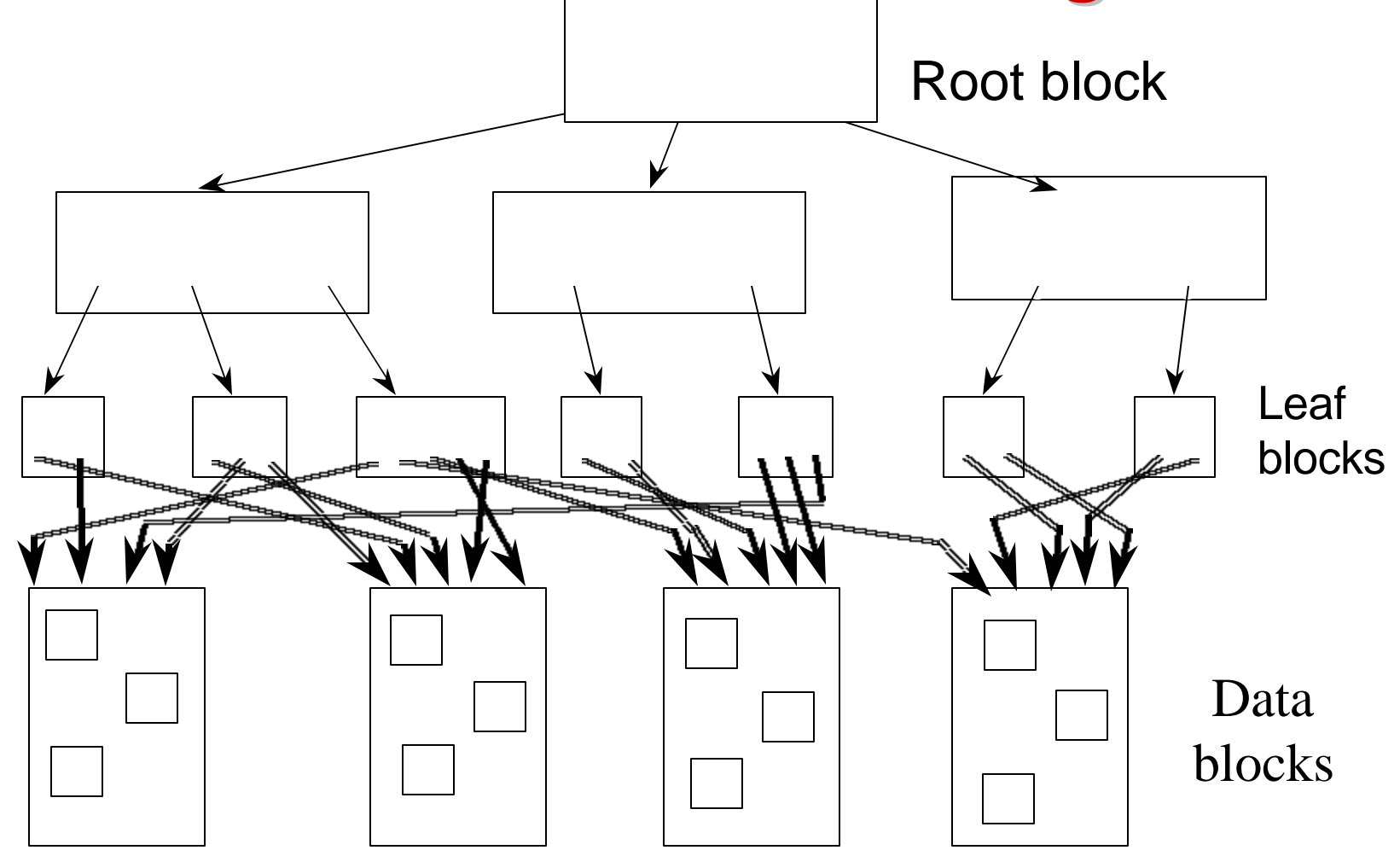

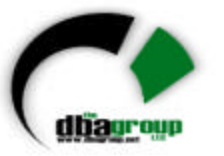

# *Index Range Scan: Scanning the Table*

- The clustering factor of the index is **20,000**
- That will bring the number of blocks read to **99% \* 20,000 = 19,800**
- The total number of index and data I/O operations is **19,800 + 297 = 20,097**
- Since the number of I/O operations performed by the index scan is higher than the number of I/O operations performed by the full table scan, the full table scan will be selected by the optimizer

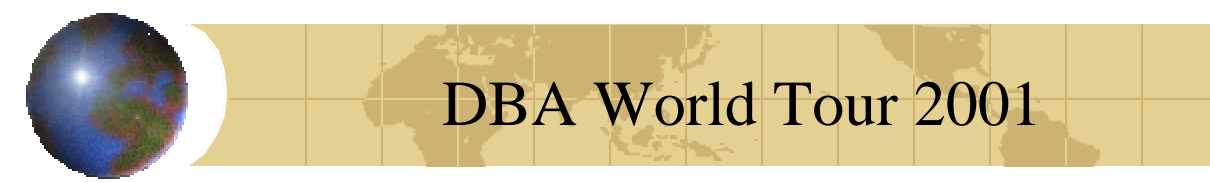

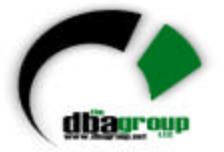

### *Example II: Same Query, Different Filtering...*

- If the query is ... **Select \* from EMP where EMPNO > 99000;**
- The selectivity will be  $(100,000 - 99,000) / (100,000 - 1) = 1\%$
- The number of I/O operations via the index will be: **1% \* 300 + 1% \* 20,000 = 203**
- This number of I/O operations is lower than the number of I/O operations performed by the full table scan; therefore, the index will be selected

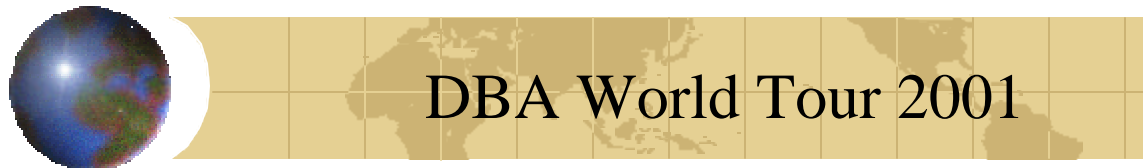

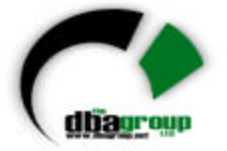

# *Adjusting the Cost in Oracle 8*

• In Oracle 8 the total cost of the index is adjusted using the following formula:

### **Adjusted Cost = Cost \* OPTIMIZER\_INDEX\_COST\_ADJ / 100**

• This adjustment bypasses the Oracle assumption of a low buffer hit ratio used in the data access calculation

### DBA World Tour 2001

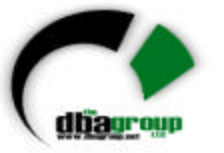

## *Previous Example With New Parameter*

- If you assume that most of the data will be placed in the buffer cache and remain there, you can set **OPTIMIZER\_INDEX\_COST\_ADJ** to a value less than 100, reflecting the percentage of time data will be found in the buffer
- ∴ If you set the **OPTIMIZER\_INDEX\_COST\_ADJ** to 10, the price of accessing any index is 10% of the previously calculated price, presuming that data will be found in the buffer cache 90% of the time on average

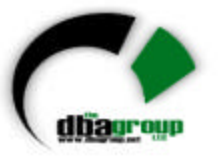

### *Select \* from EMP where EMPNO > 1000;*

- Previous price was:
	- **297** I/O operations for the index access
	- **19,800** I/O operations for the table access
- **OPTIMIZER\_INDEX\_COST\_ADJ=10** will cause:
	- No change in the index access price
	- Table access price to become: **19,800\*10/100=1980**
	- Total price of **1980+297=2277**
- Index was not used and is still not used

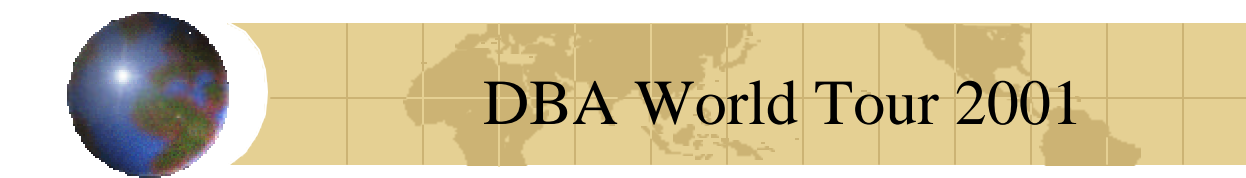

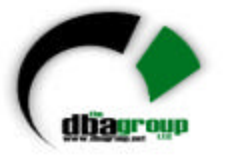

### *Select \* from EMP where EMPNO > 99000;*

- Previous price was:
	- **3** I/O operations for the index access
	- **200** I/O operations for the table access

### • **OPTIMIZER\_INDEX\_COST\_ADJ=10** will cause:

- No change in the index access price
- Table access price to become: **200\*10/100=20**
- Total price of **3+20=23**
- Index was used and is still used

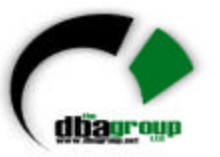

### *Select \* from EMP where EMPNO > 90000*

- Original price (without adjusting) is:
	- **30 (10%\*300)** I/O operations for the index access
	- **2000 (10%\*20000)** I/O operations for the table access

#### • **OPTIMIZER\_INDEX\_COST\_ADJ=10** will cause:

- No change in the index access price
- Table access price to become: **2000\*10/100=200**
- Total price of **30+200=230**
- Index was not used before because the price was over 2000 compared with a price of 250 but is used after setting this parameter because the price dropped to 230

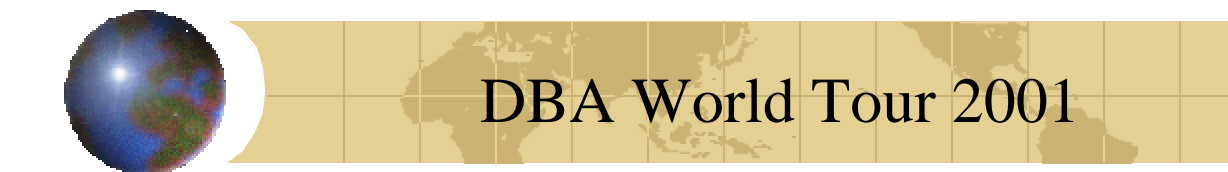

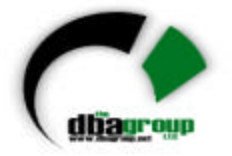

## But*, caveat emptor…!*

- It is very tempting to explicitly set a low value for OPTIMIZER\_INDEX\_COST\_ADJ and force index usage in all cases
- *However*, you must be sure that your buffer cache can support data remaining in the buffer so that the assumption will be correct
- You must also be sure that the buffer cache remains in memory and is not paged out (*i.e., make sure you have adequate physical memory!*)

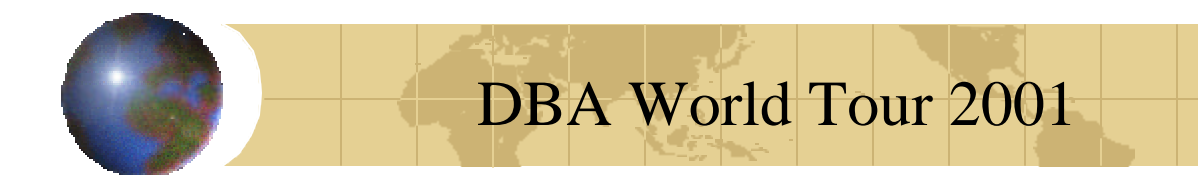

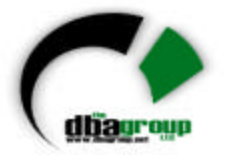

## *Bitmap Indexes*

- ← New in Oracle 7.3.3. Popularity has increased with Oracle8.
- $\rightarrow$  Efficient index for low cardinality data, e.g. {Male; Female}, {Yes; No}
- ← Compressed storage.
- ← May co-exist with B-tree indexes on the same table and/or in the same query
- ← Fast mathematical processing of multi-key filters.
- ← Very popular for Data Warehouse applications.

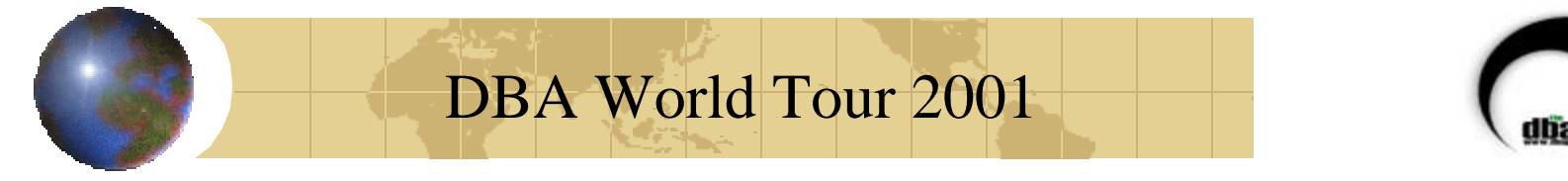

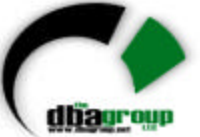

## *Bitmap Indexes - Example*

• Create BITMAP indexes ..… Gender & Color

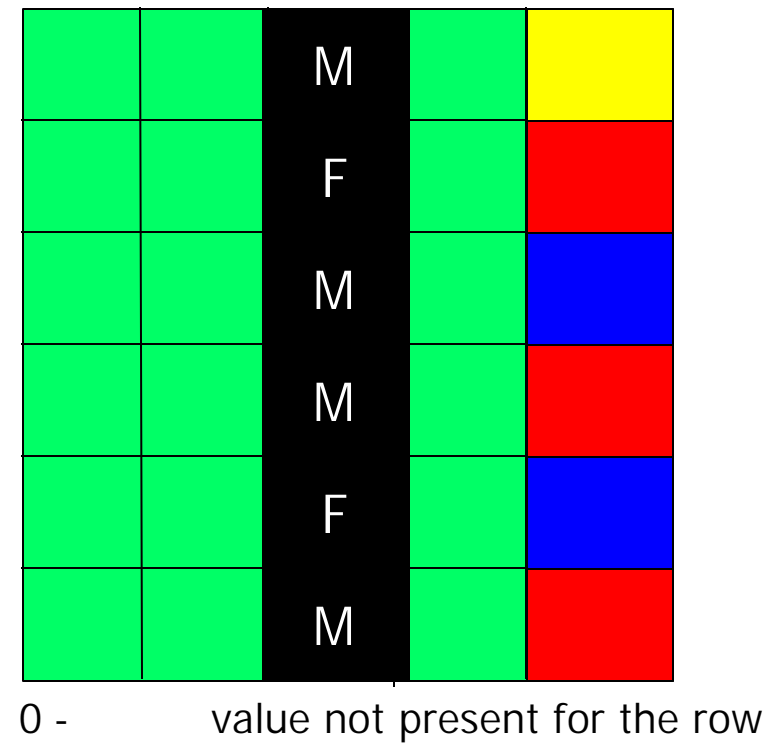

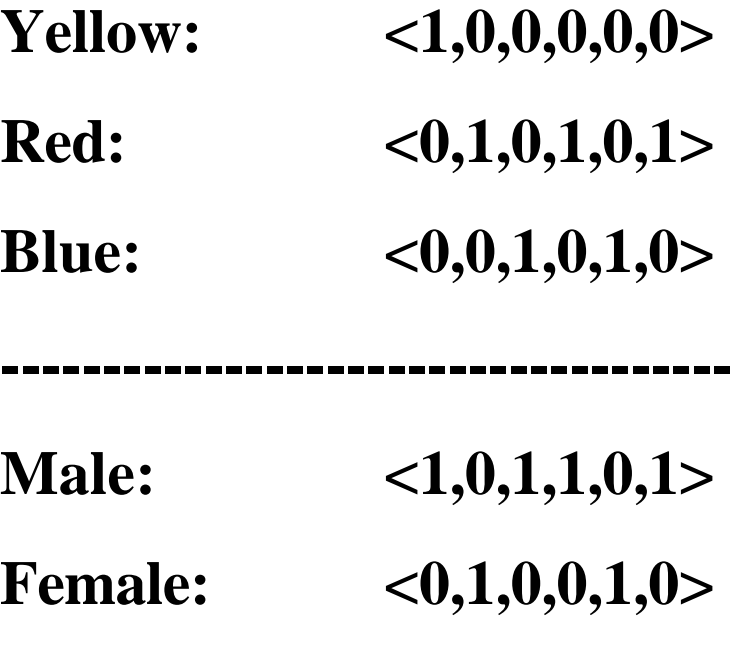

- 
- 1 value exists for the row.

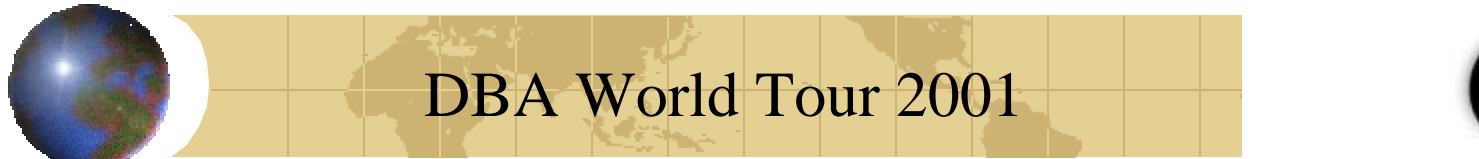

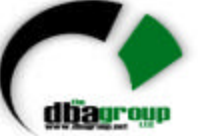

# *Bitmap Indexes - Query Resolution*

• **...WHERE Gender = 'M' and Color = 'RED';**

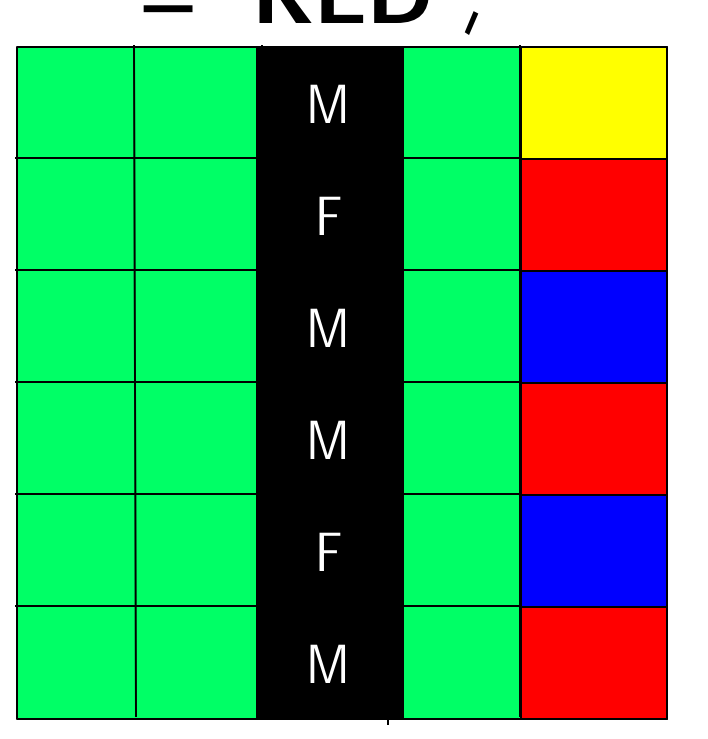

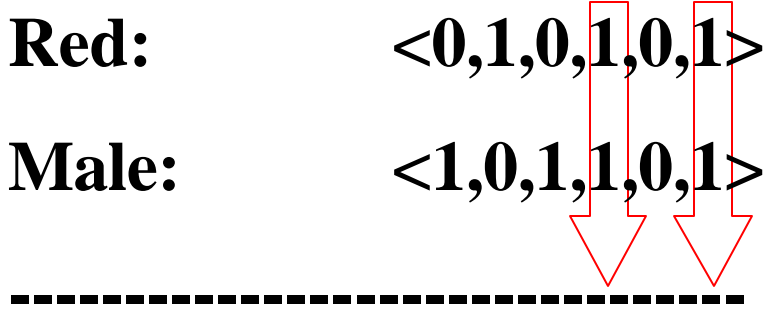

**Results:** 

**Rows 4 & 6 match the** 

**criteria**

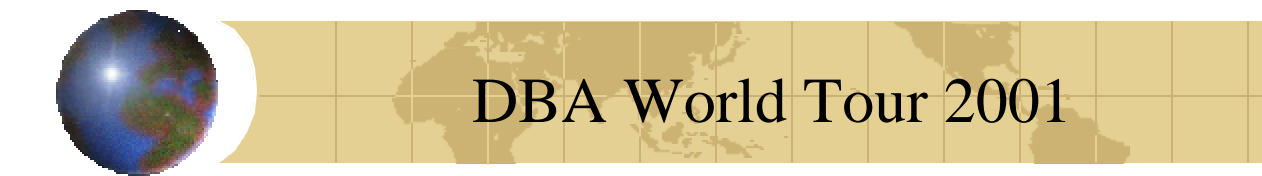

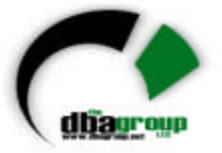

# *When Are Bitmap Indexes Useful?*

- $\rightarrow$  The WHERE clause contains multiple predicates on low-cardinality columns
- $\rightarrow$  The individual predicate values on these low-cardinality columns return a large number of rows
- $\rightarrow$  The tables being queried have very high row counts

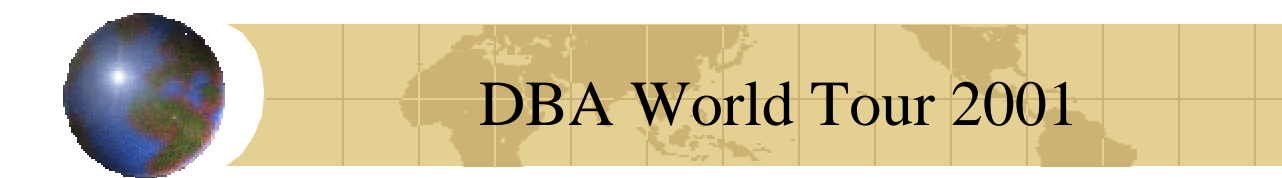

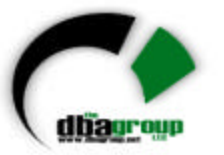

## *When Are Bitmap Indexes Not Useful?*

 $+$  High cardinality columns

- ← When row level locking is required locking on the bitmap index is done at the bitmap category level.
- **← High volume OLTP systems**
- ← A full table scan is often more efficient if only a *single* bitmap value is filtered

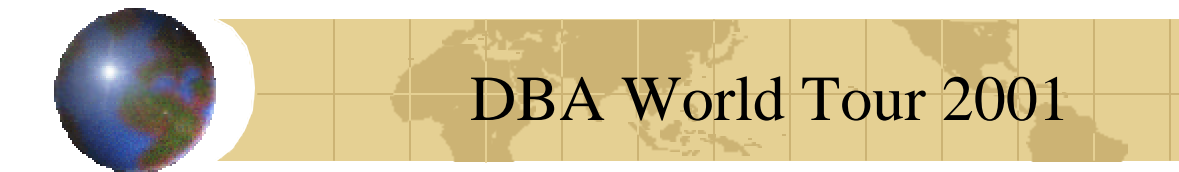

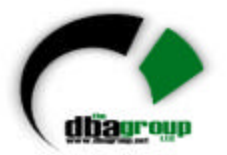

Bitmap vs. B\*Tree Storage...1 Assuming 1,000,000 row table

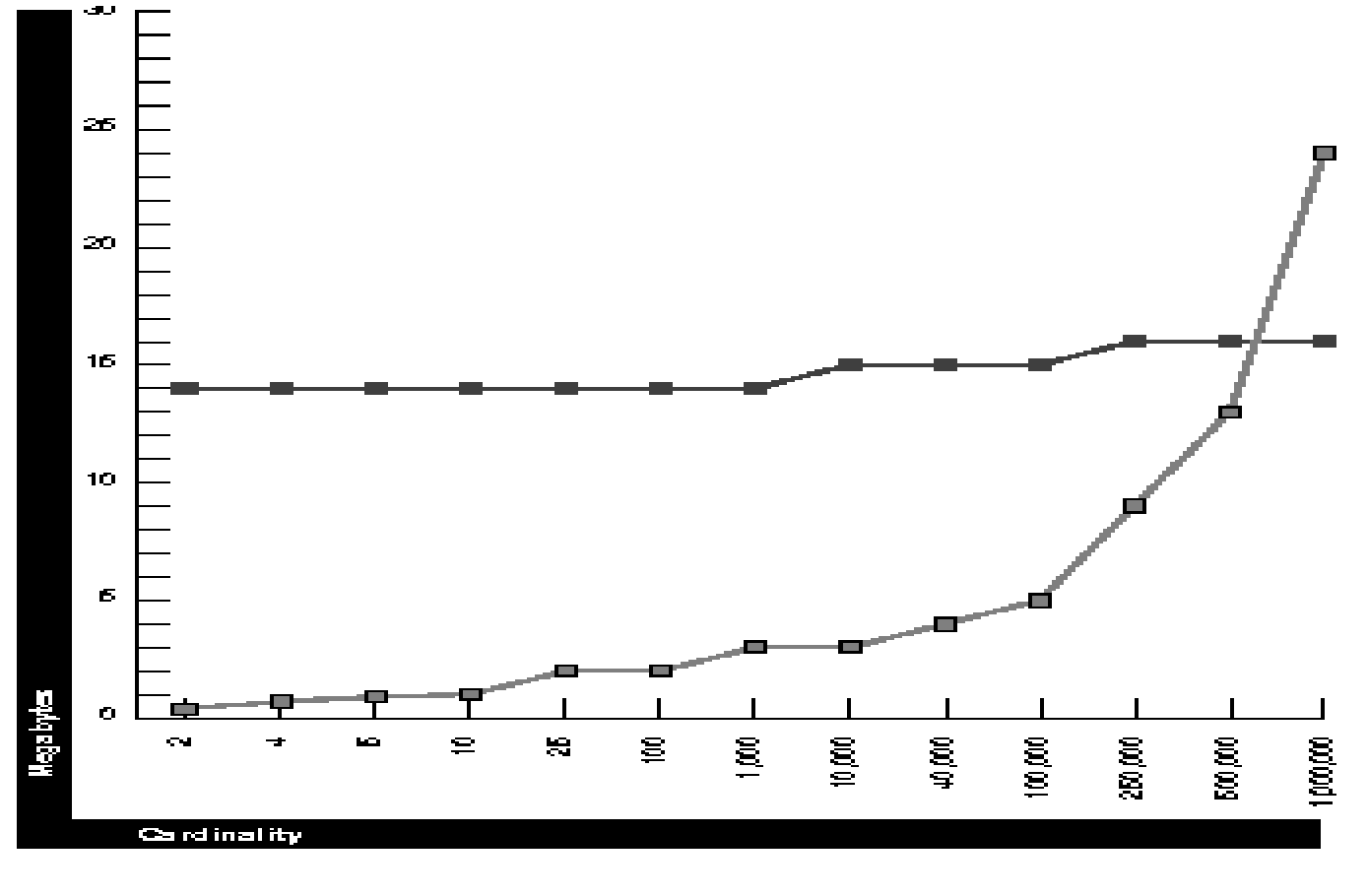

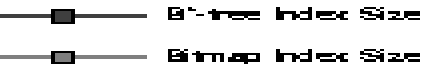

9-Dec-00 WWW.DBAGROUP.NET

•Oracle8 Tuning Manual

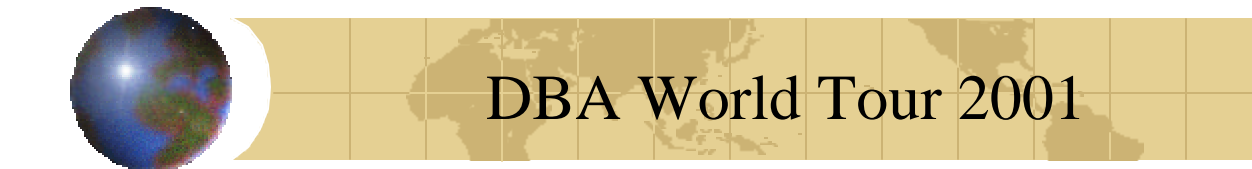

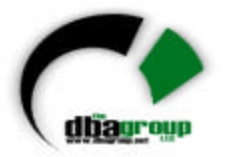

Bitmap vs. B\*Tree Storage...2 Assuming 5,000,000 row table

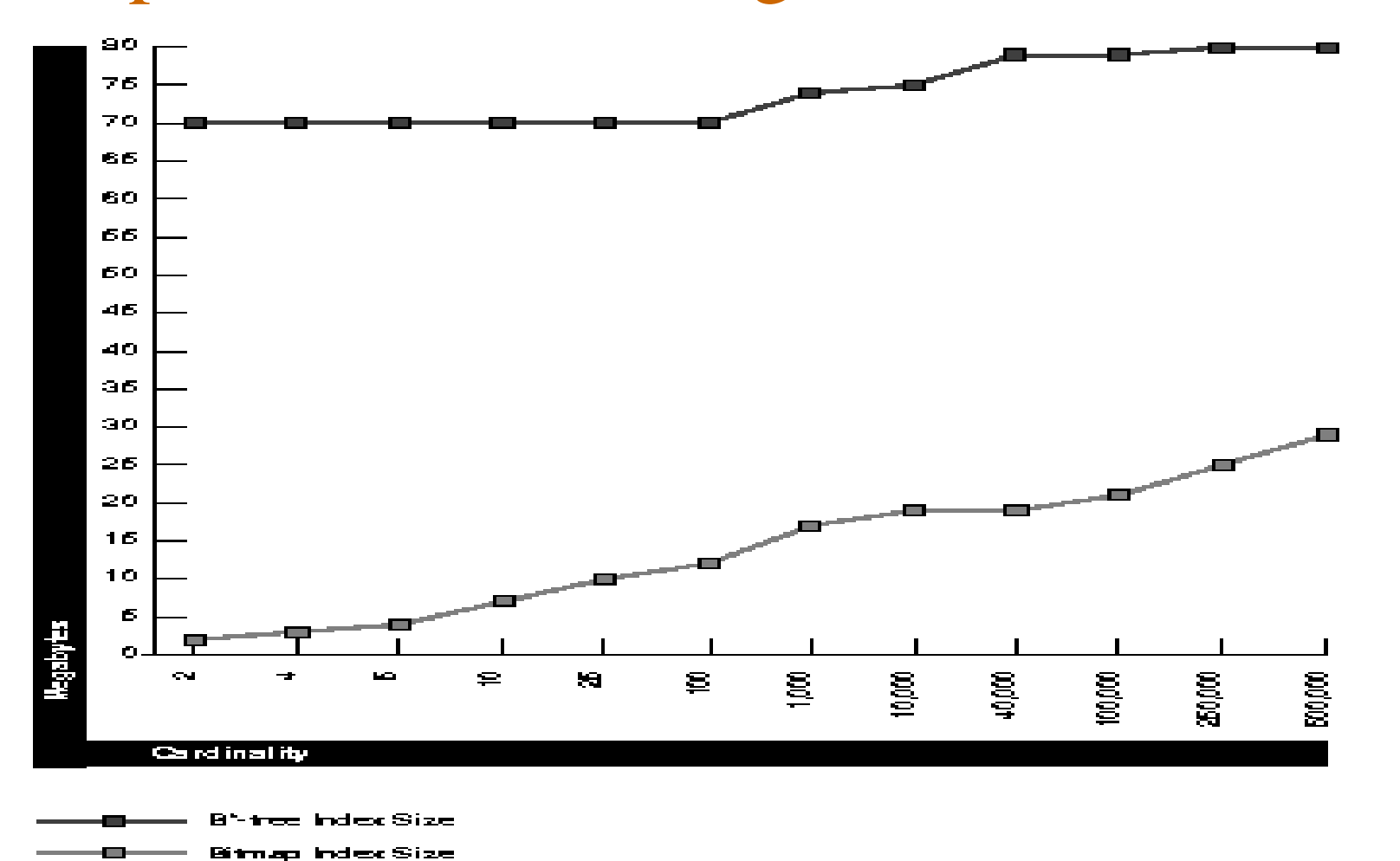

9-Dec-00 WWW.DBAGROUP.NET

•Oracle8 Tuning Manual

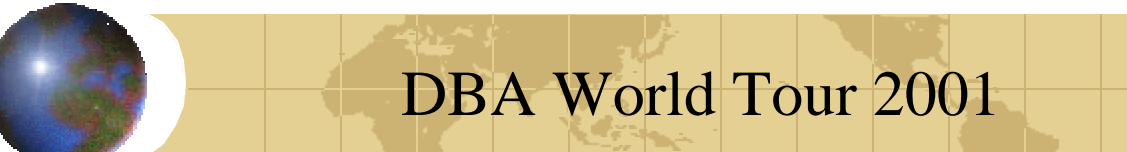

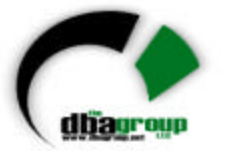

# *Initialization Parameters for Bitmap Indexing*

- ™CREATE\_BITMAP\_AREA\_SIZE
- Determines the amount of memory allocated for bitmap creation. Default is 8MB. If cardinality is small, this value can be reduced significantly.
- ™BITMAP\_MERGE\_AREA\_SIZE
- Amount of memory to use for merging bitmap strings.
- Default value is 1MB. Larger value can improve
- performance since the bitmap segments must be pre-sorted before being merged into a single bitmap.
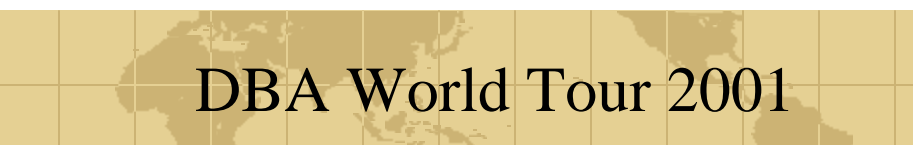

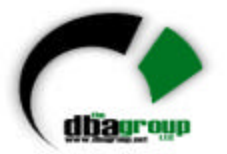

# *Bitmap Index Performance Considerations*

™Larger block sizes can improve the storing and retrieving of bitmap information.

- ™To compress storage further, use the NOT NULL constraint on bitmap index columns.
- $\rightarrow$  Nulls do exist in bitmap indexes, therefore they can be used to support IS NULL and IS NOT NULL conditions.  $\triangle$ ALTER TABLE command that modifies a bitmap index column may *invalidate* the index structure. **★Bitmap Indexes are not considered by RBO.**

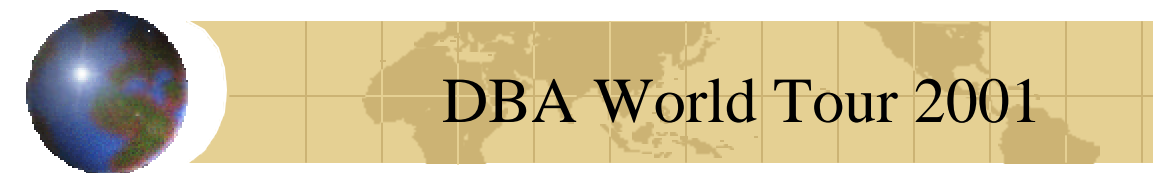

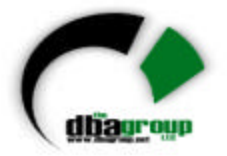

### *Function Based Indexes*

- New in 8i
- Allow use oif functions such as UPPER, LOWER, DECODE in indexes
- Where clause function use must match index function use
- Must use CBO and have query rewrite enabled
- Index and base table must be ANALYZED
- Any FUNCTION or METHOD used by a FBI must be DETERMINISTIC

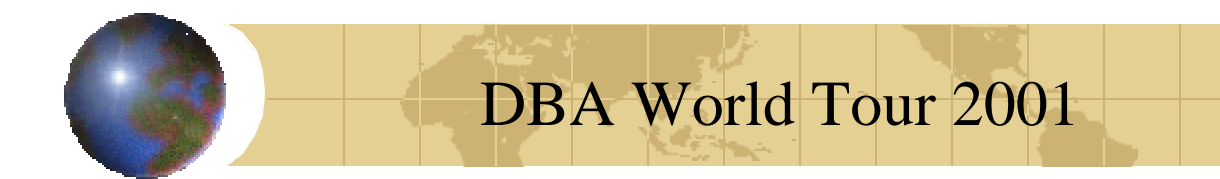

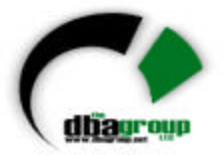

# *Reversed Key Index*

- New in 8.0
- Used for high volume inserts to prevent index tilting
- Can't be used with index range scan
- Will have large clustering factor

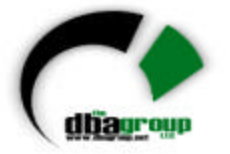

# *Index Organized Tables*

- $\rightarrow$  New to Oracle 8 (although the concept has existed *operationally* for some time)
- $+$  Index is a regular B\*tree structure, but rather than having a ROWID stored in the leaf blocks, the leaf blocks store the actual data.
- $+$  Index is built on the primary key of the table, thus it is suitable for applications that access the data by primary key
- ← Full index scan returns all rows in primary key order and is not affected by the clustering factor (i.e., fast full scans)

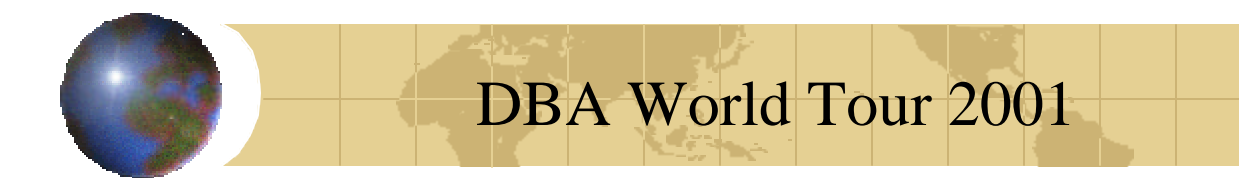

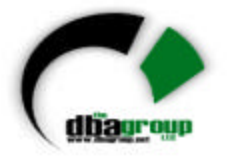

### *Advantages of IOTs*

- ← Access to data via equality and range scan predicates is faster than in traditional model (less I/O intensive)
- **★ DML is also accelerated because there are no** data segments to be maintained along with the index
- ← Very well suited to OLAP/DWH/VLDB environments
- **★ However, because there are no ROWIDs in an** IOT, it cannot be used with distributed transactions or advanced replication

# DBA World Tour 2001

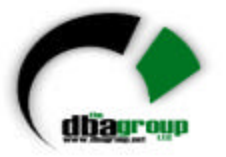

# *What is partitioning?*

- The decomposition of large objects into smaller, more manageable pieces
- Physical partitioning introduced in Oracle8, although logical partitioning (via partitioned views) has been around for some time…
- Physical partitions have individual, and potentially different, storage attributes
- Each partition is stored in a separate segment and (optionally) in a separate tablespace

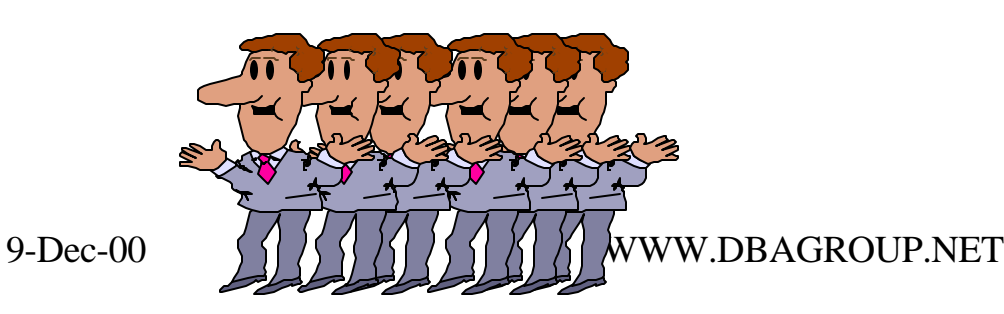

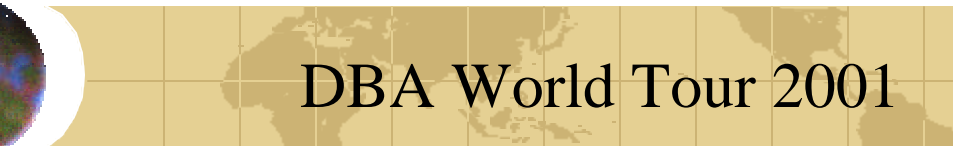

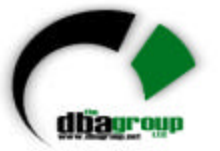

# *Partitioning Support in Oracle*

- Oracle supports partitioned tables and indexes.
- An example of a DDL that creates a partitioned table:

CREATE TABLE sales (acct\_no NUMBER(5), acct\_name CHAR(30), amount\_of\_sale NUMBER(6), week\_no INTEGER) PARTITION BY RANGE (week\_no) (PARTITION sales1 VALUES LESS THAN (4) TABLESPACE ts0, PARTITION sales2 VALUES LESS THAN (8) TABLESPACE ts1, . . . PARTITION sales13 VALUES LESS THAN (52) TABLESPACE ts12)

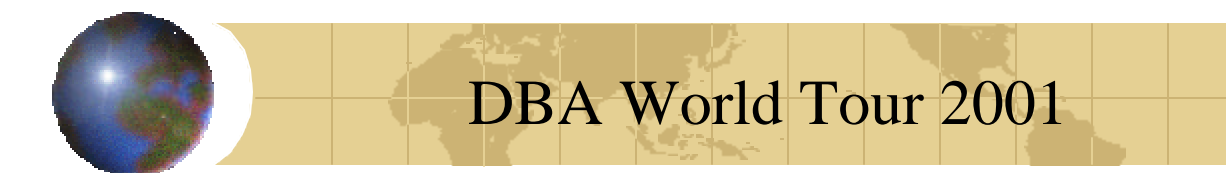

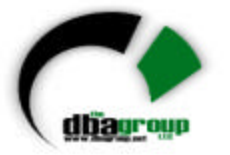

# *Partition "Pruning"*

- The major performance advantage of partitioning lies in the Oracle optimizer's ability to eliminate (or "prune") unnecessary partitions from consideration
- Pruning is done either at parse time for statements with constants or at execution time for statements with bind variables
- Once the partition range has been established, the optimizer can strip (reduce) redundant predicates from the WHERE clause, if all rows in the partition are qualified, and accelerate query evaluation
- 9-Dec-00 WWW.DBAGROUP.NET Page 80 • In most cases, pruning increases both performance and availability

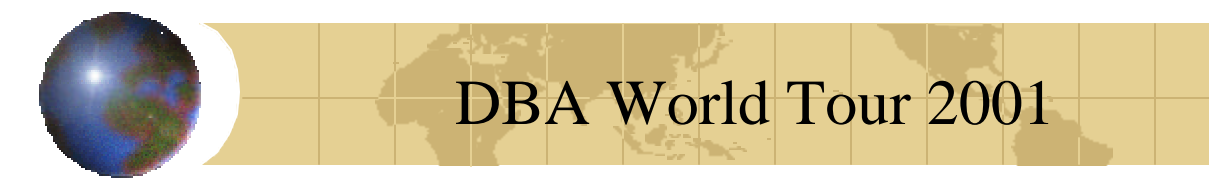

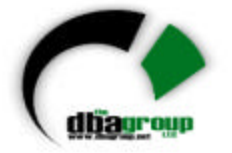

# *Advantages of Partitioning*

- Many database/application environments and situations can benefit from partitioning, including:
	- VLDBs
	- Tight maintenance schedules
	- High availability environments
	- OLAP/DSS environments
	- High I/O throughput requirements
	- Flexible disk striping for enhanced availability or performance
	- Partition transparency

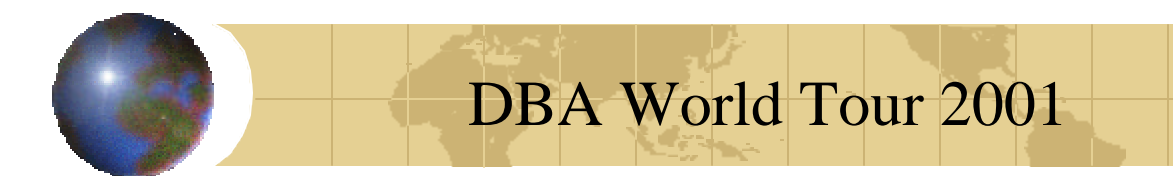

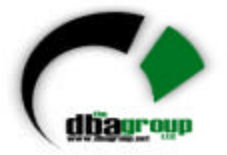

#### *Partitioned Indexes*

- Also new to Oracle8
- Partitioning involves the *physical* separation of table or index data into multiple pieces or partitions, all of which share a common *logical* structure
- Very powerful for VLDB, OLAP, and large-scale OLTP environments - especially timeseries data
- *Partition independence* also potentially reduces maintenance time and down time resulting from system failure recovery

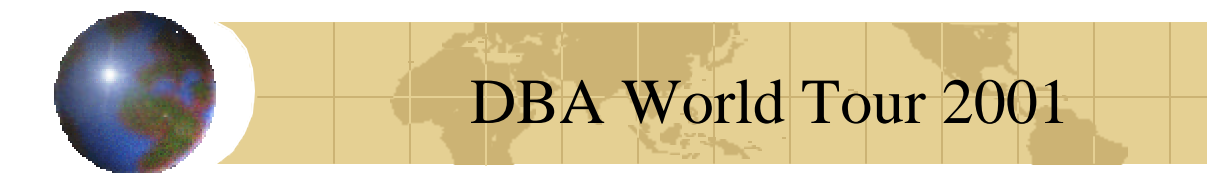

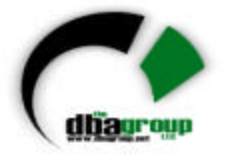

### *Partitioned Indexes* (cont.)

- An index can be range partitioned *unless*:
	- It is a cluster index
	- It is defined on a clustered table
- Oracle supports three types of partitioned indexes:
	- Local Prefixed
	- Local Non-Prefixed
	- Global Prefixed

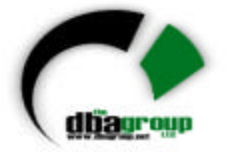

# *Local Partitioned Indexes*

- A local index is defined as an index that is *equi-partitioned* with the underlying base table, i.e., all keys in a given index partition refer only to rows stored in the single related table partition
- Local index partitions are automatically maintained as table partitions are inserted, dropped or split

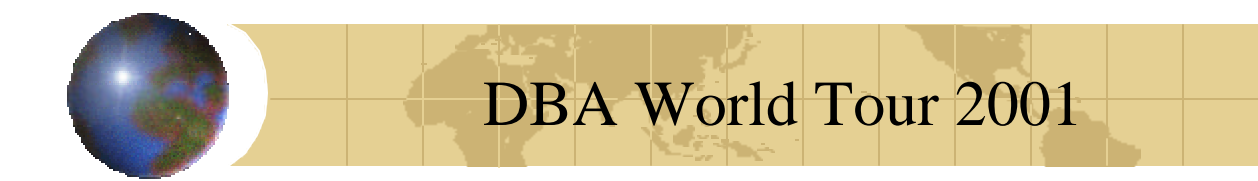

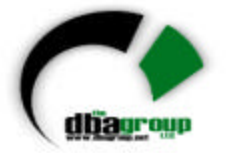

### *Global Partitioned Indexes*

- A global partitioned index is defined as an index in which the keys in a given index partition may refer to rows in *more than one* underlying table partition
- Generally not equi-partitioned with the table
- Global partitioned indexes offer better performance via index partition "pruning"
- In Oracle, global indexes *must* be prefixed

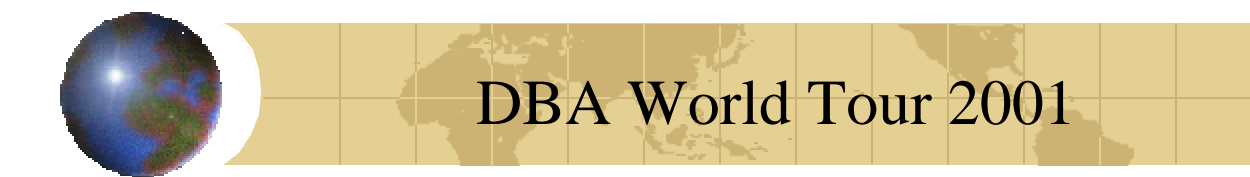

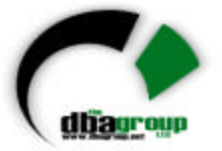

# *Local Prefixed Indexes*

• A partitioned index is said to be *local prefixed* if it is partitioned based on the value of the *left-most* column(s) in the key

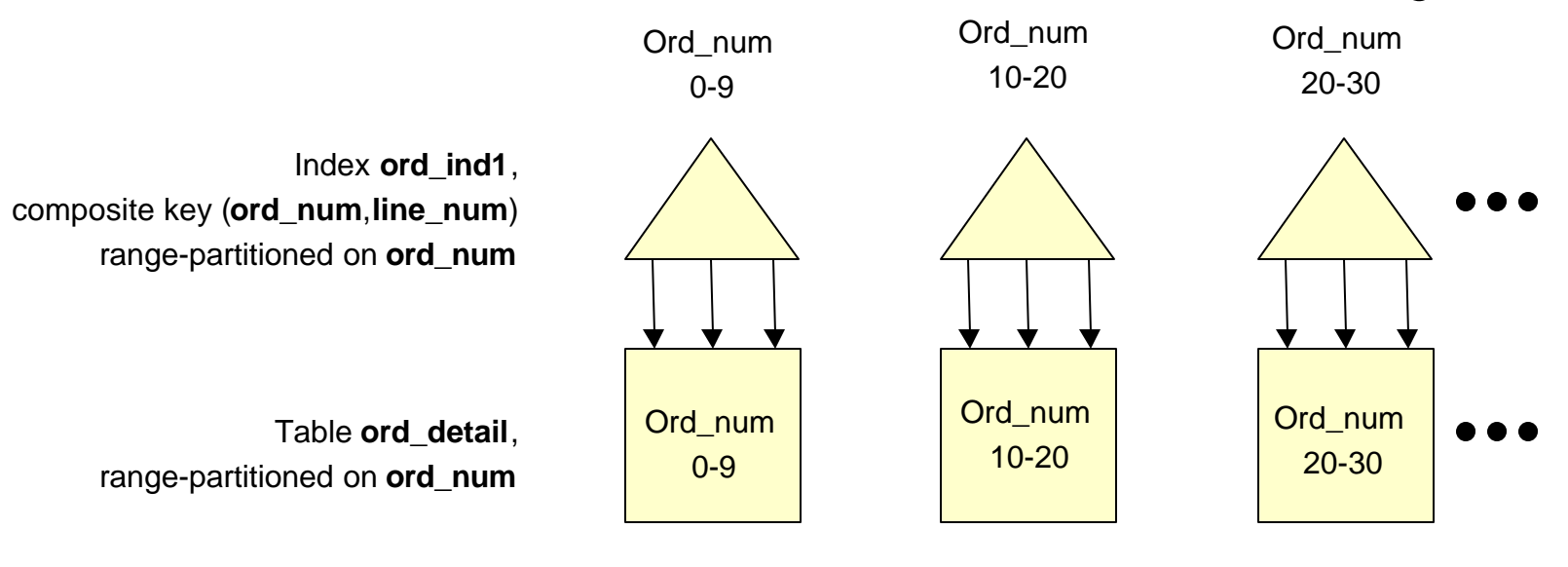

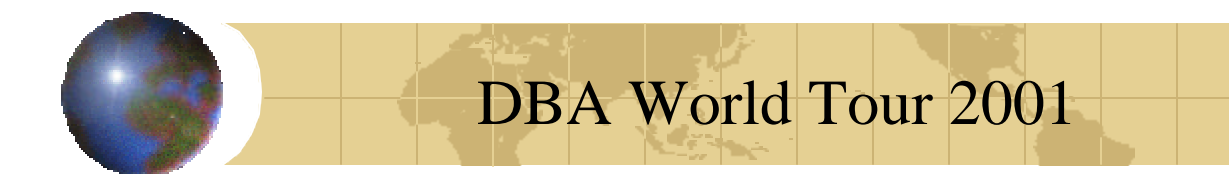

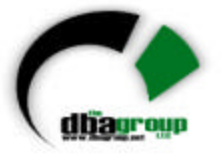

### *Local Non-Prefixed Indexes*

• A partitioned index is said to be *local nonprefixed* if it is partitioned based on the value of any column(s) *other than* the leftmost index column(s)

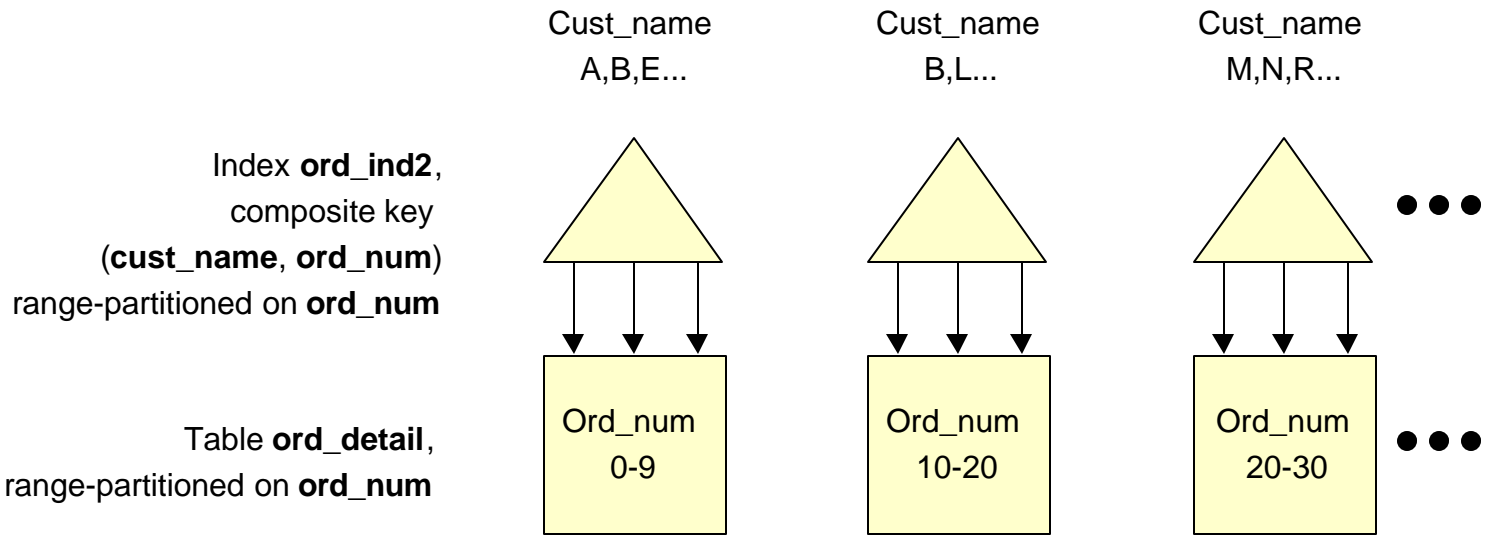

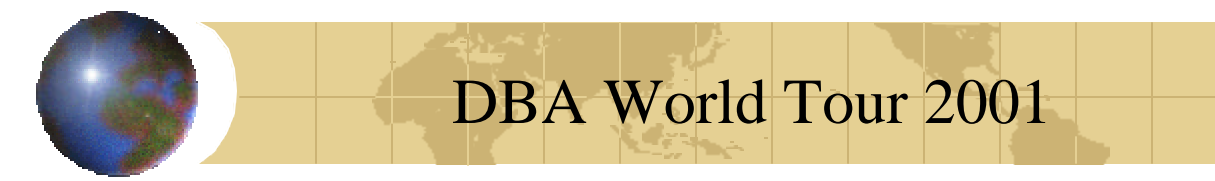

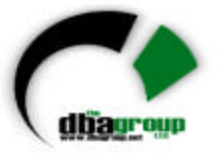

# *Global Prefixed Indexes*

• A partitioned index is said to be *global prefixed* if it is partitioned based on the value of the *left-most* column(s) in the key, which *differs* from the table partition key

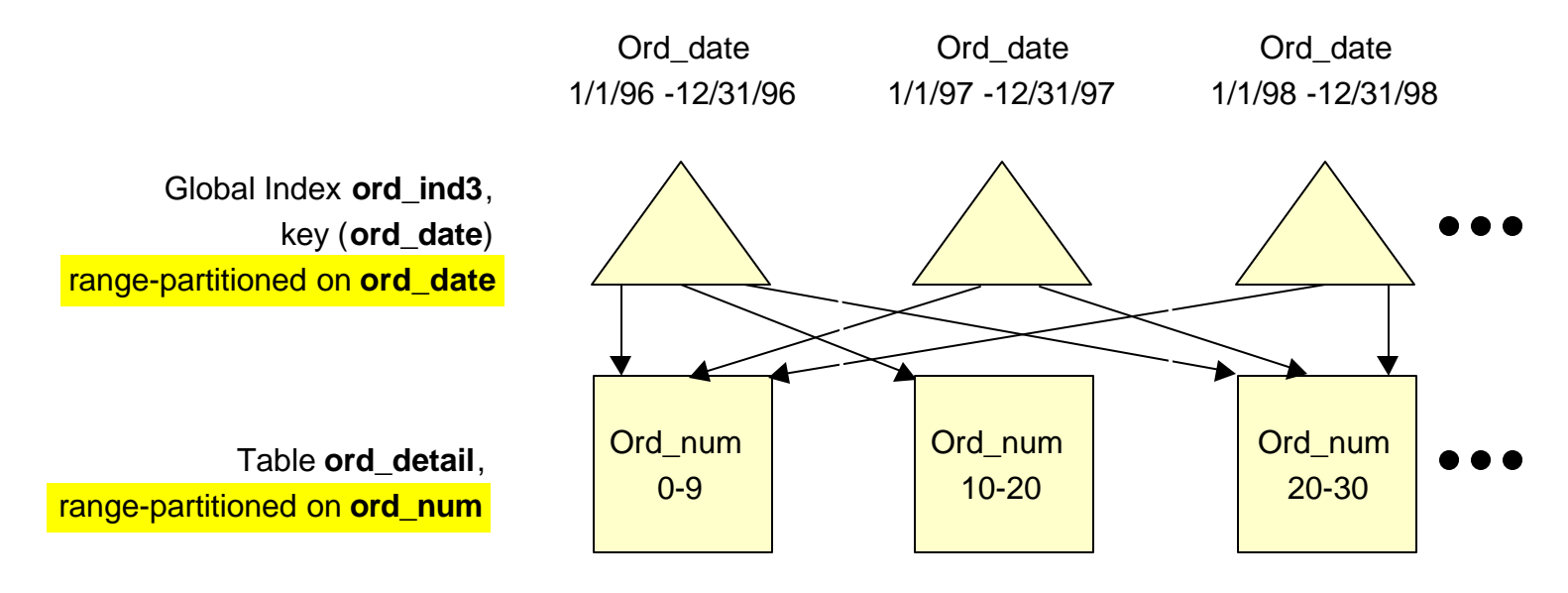

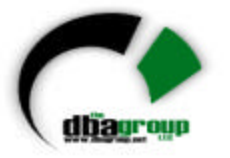

# *Local vs. Global Partitioned Indexes*

- Global indexes can offer performance benefits as a result of partition pruning but they can potentially reduce availability by preventing partition-level maintenance operations
- Conversely, local indexes improve maintainability and availability but can be more I/O intensive to scan

Performance

*Trade-off*

Availability

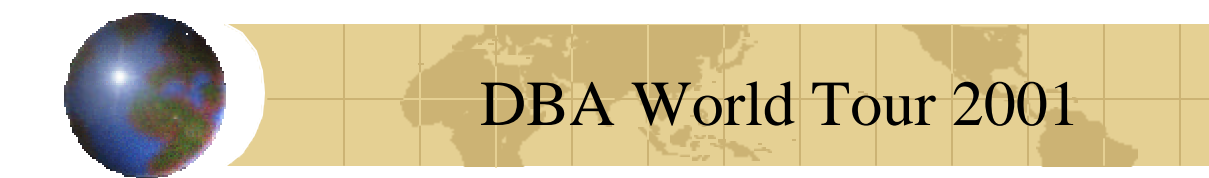

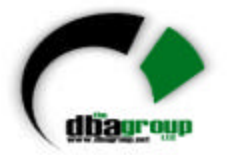

# *Parallel Query*

- Was first offered in late version 7
- Allows maximal usage of multiple CPUs
- Best if table and indexes are partitioned
- Need to set at database, table or index level
- Can be controlled at very fine level in Oracle8i

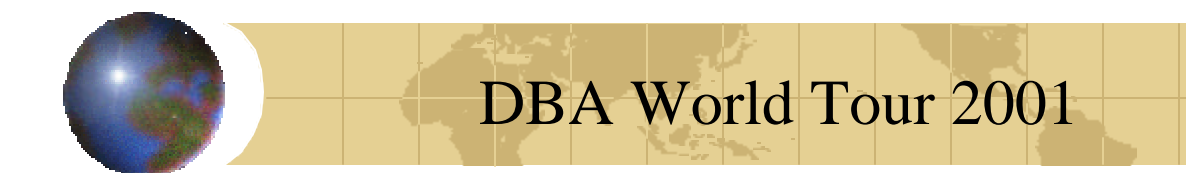

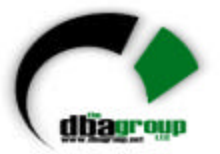

# *Parallel Query*

- In Oracle7
	- PARALLEL\_MAX\_SERVERS
	- PARALLEL\_MIN\_SERVERS
	- PARALLEL\_DEFAULT\_MAX\_SCANS
	- PARALLEL\_DEFAULT\_SCANSIZE
	- PARALLEL\_MIN\_PERCENT
- In Oracle8
	- OPTIMIZER\_PERCENT\_PARALLEL
	- PARALLEL\_SERVER\_IDLE\_TIME
	- 2 UNDOCUMENTED PARAMETERS

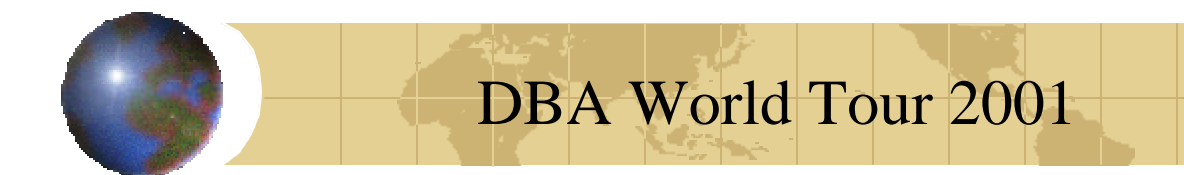

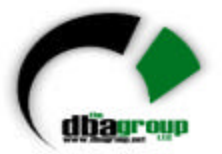

# *Parallel Query*

- In Oracle8i
	- PARALLEL\_ADAPTIVE\_MULTI\_USER
	- PARALLEL\_AUTOMATIC\_TUNING
	- PARALLEL\_BROADCAST\_ENABLED
	- PARALLEL\_EXECUTION\_MESSAGE\_SIZE
	- PARALLEL\_THREADS\_PER\_CPU
	- 11 UNDOCUMENTED PARAMETERS

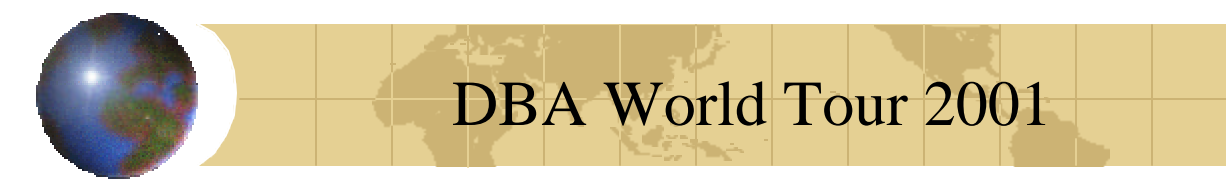

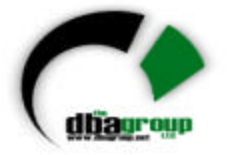

# *Multiple Buffer Pools*

- You can use the **KEEP** buffer pool to maintain objects in the buffer cache
- You can use the **RECYCLED** buffer pool to prevent objects from consuming unnecessary space in the buffer cache
- Once an object is assigned to a buffer pool, all blocks of that object are placed in the buffer pool
- Different buffer pools can be assigned for different partitions of an object

#### DBA World Tour 2001

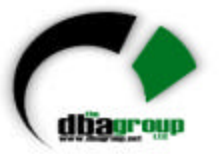

# *Assigning Different Buffer Pools to the Partitions of a Table*

- The newest partitions of a table will be placed in the KEEP buffer cache to ensure that the blocks remain in memory
- The size of the KEEP buffer pool will be defined to be big enough to hold all partition blocks in memory
- This will reduce the number of I/O operations performed to access the partitions blocks
- The oldest partitions, which are almost never used, will be placed in the RECYCLED buffer cache
- The syntax to assign the table partitions to a specific buffer pool is … Storage (… buffer\_pool keep …)

# *Outlines*

• Outlines are generally used to prevent changes in the database environment from affecting the performance characteristics of the application

DBA World Tour 2001

- Outlines enable you to force execution plans by storing the old behavior in the database by use of "stealth hints"
- An Outline consists of a set of hints that is similar to the optimizer's generated execution plan of the SQL statement
- Outlines can be enabled at the system level or the session level by setting parameter USE STORED OUTLINES

# DBA World Tour 2001 *Using Outlines to Change Execution Plans of a Statement*

- Drop the index you do not want to use. The statement now moves to the new index
- Create an outline for the statement by using the "create outline for select …" statement
- This adds the  $/* + index(...) * / hint to the outline$
- Recreate the index; other statements need it
- ALTER SYSTEM SET USE\_STORED\_OUTLINES=TRUE command must be used to force the system to use outlines, also set USE\_STORED\_OUTLINES initialization parameter

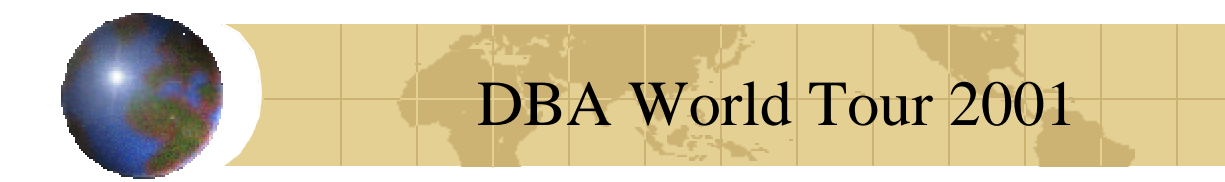

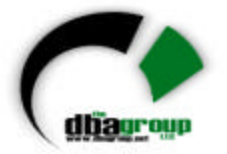

## **Managing CPU Utilization in Oracle8i**

- A database can have many users
- The users level of importance will vary
- CEO should get data faster than clerk
- RESOURCE PLANS and GROUPS allow this in ORACLE8i

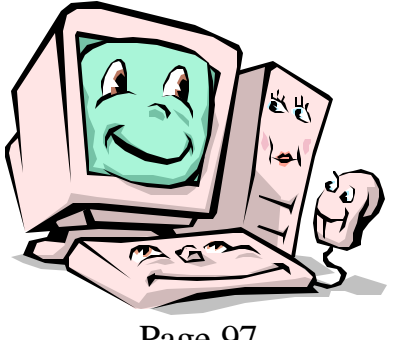

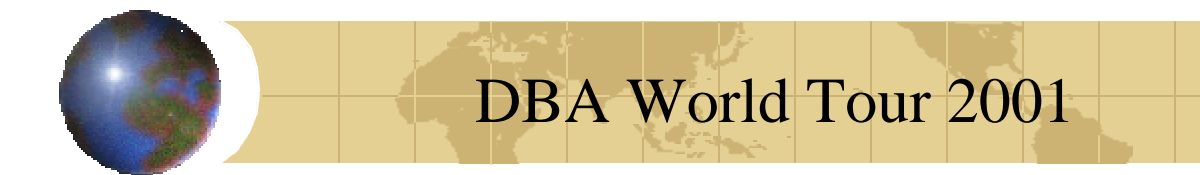

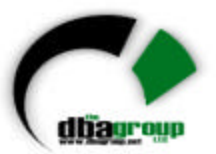

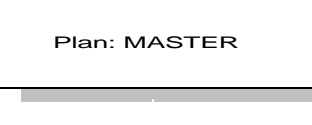

Plan Directives

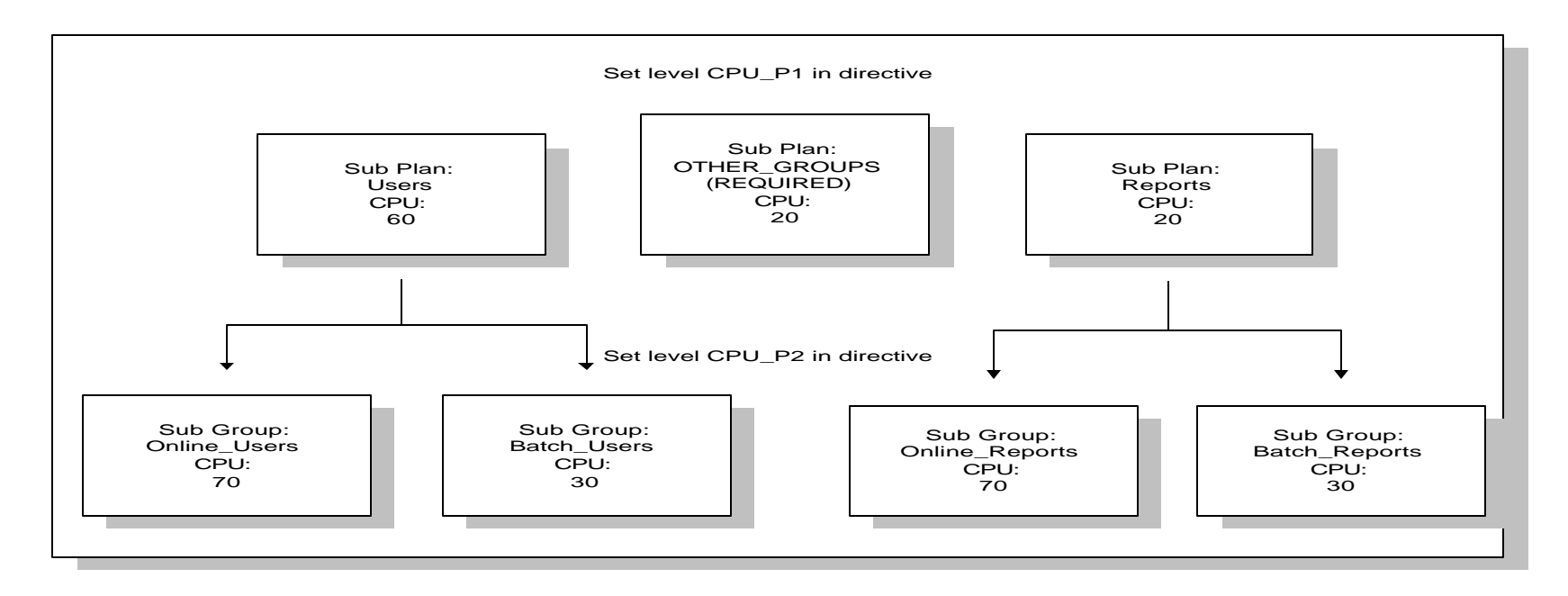

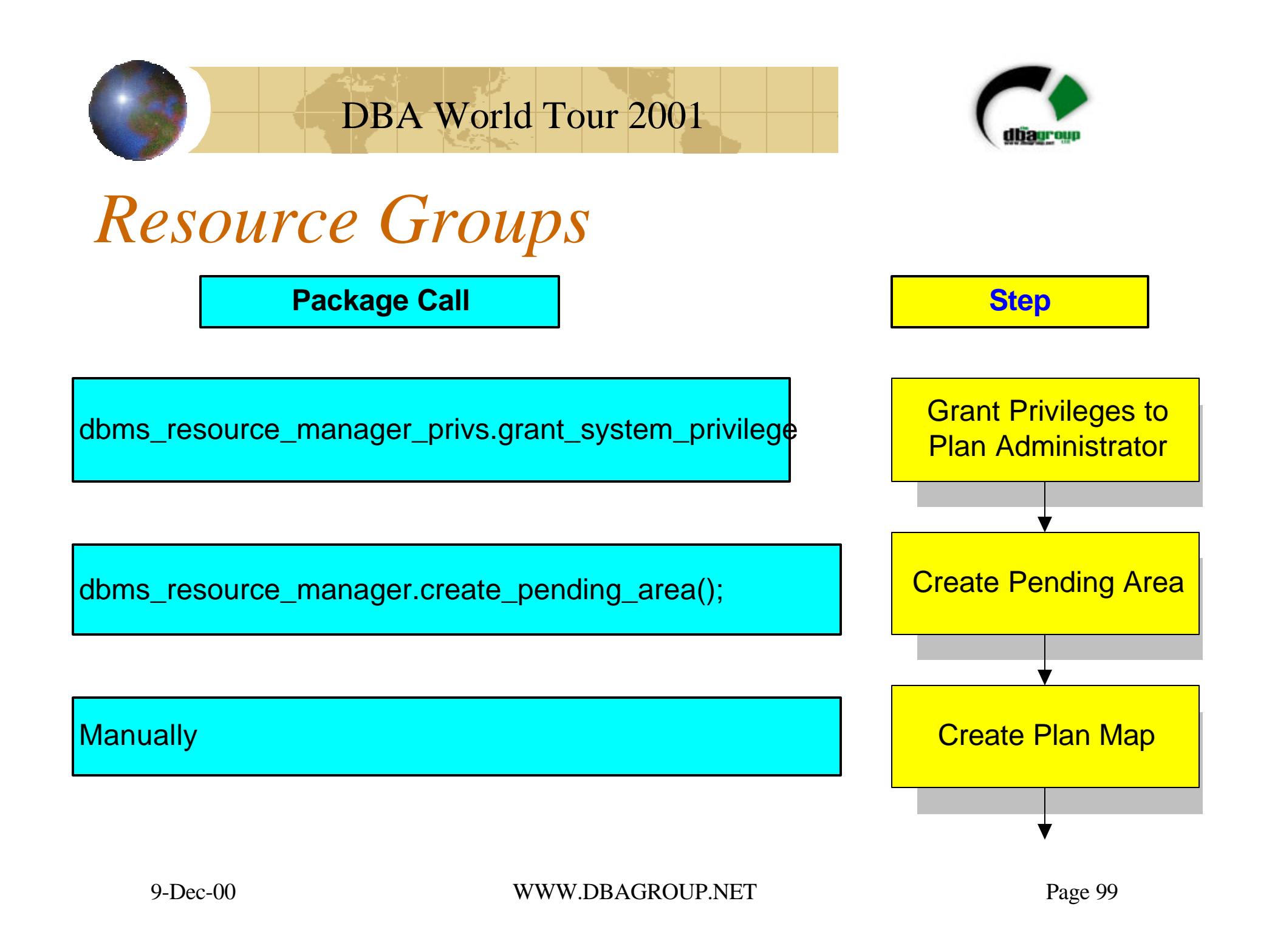

# DBA World Tour 2001

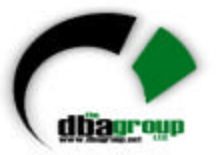

#### *Resource Groups*

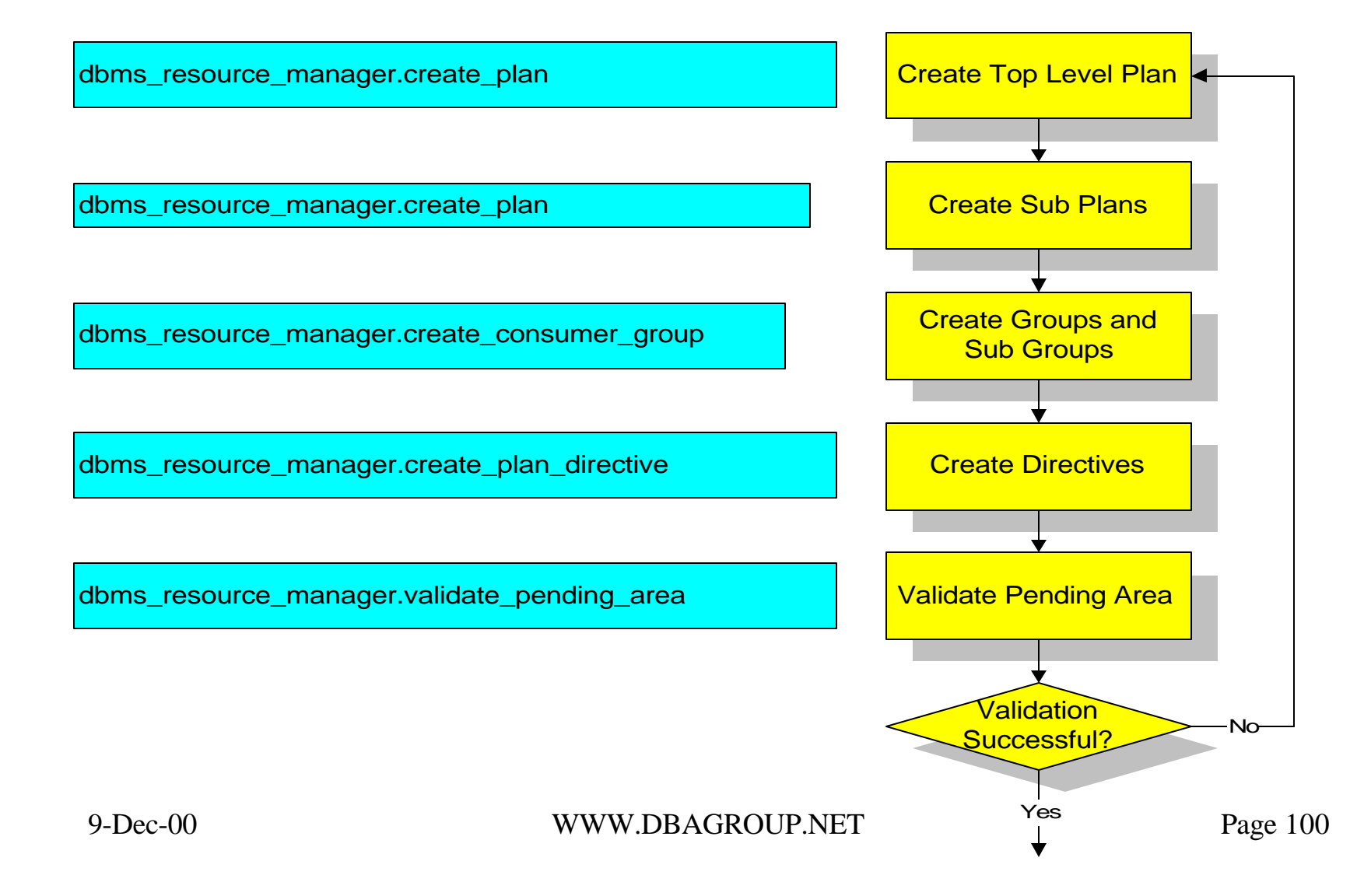

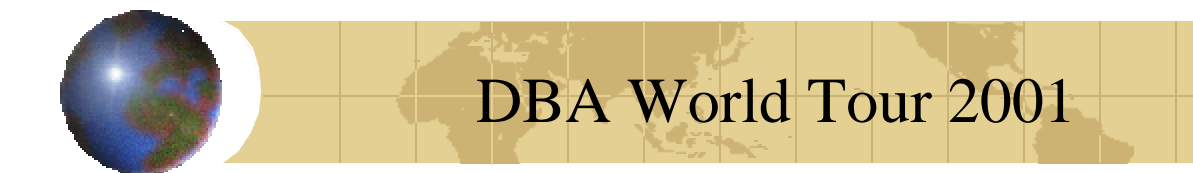

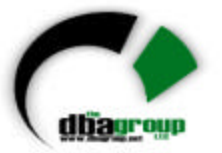

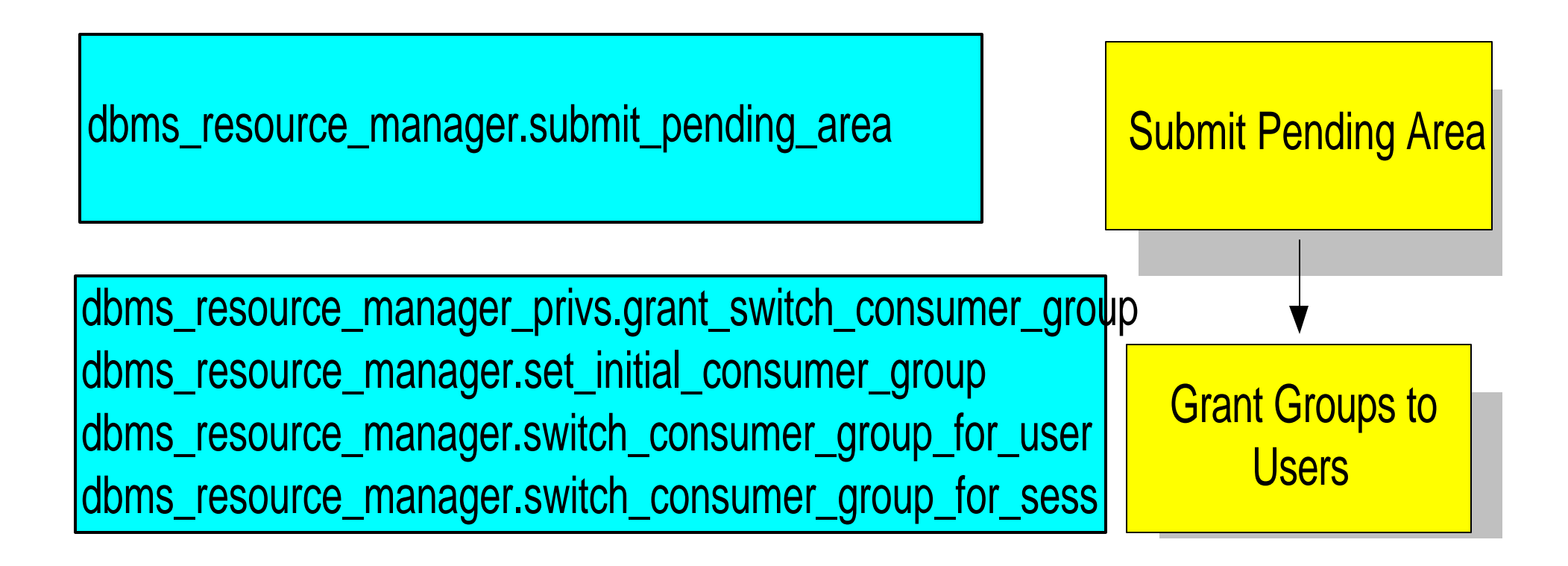

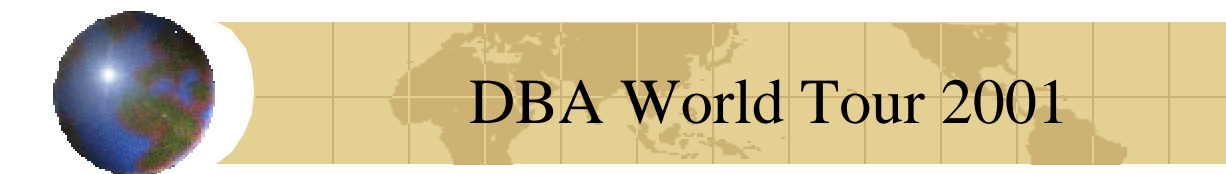

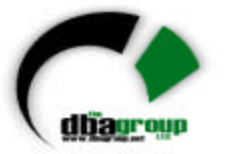

#### **Example Script For Resource Group Creation**

- set echo on
- spool test\_resource\_plan.doc
- **-- Grant system privilege to plan administrator EXEC**

dbms\_resource\_manager\_privs.grant\_system\_privileg e( 'SYSTEM','ADMINISTER\_RESOURCE\_MANAGER',TRUE);

**--connect to plan administrator**

CONNECT system/system\_test@ortest1.world

#### **-- Create Plan Pending Area**

**EXEC** 

dbms\_resource\_manager.create\_pending\_area();

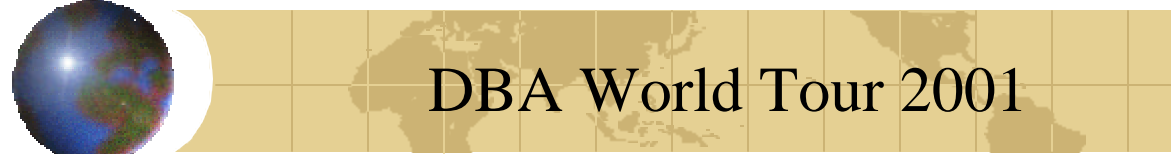

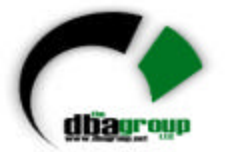

#### **-- Create plan**

EXECUTE dbms\_resource\_manager.create\_plan('MASTER', 'Example Resource Plan', 'EMPHASIS'); EXECUTE dbms\_resource\_manager.create\_plan('USERS', 'Example Resource Sub Plan','EMPHASIS'); EXECUTE dbms\_resource\_manager.create\_plan('REPORTS', 'Example Resource Sub Plan','EMPHASIS'); **--Create tiers of groups in plan** EXECUTE dbms resource manager.create consumer group( 'ONLINE\_USERS','3rd level group','ROUND-ROBIN'); EXECUTE dbms\_resource\_manager.create\_consumer\_group( 'BATCH\_USERS','3rd level group','ROUND-ROBIN'); EXECUTE dbms\_resource\_manager.create\_consumer\_group( 'ONLINE\_REPORTS','2rd level group','ROUND-ROBIN'); EXECUTE dbms\_resource\_manager.create\_consumer\_group( 'BATCH\_REPORTS','2rd level group','ROUND-ROBIN');

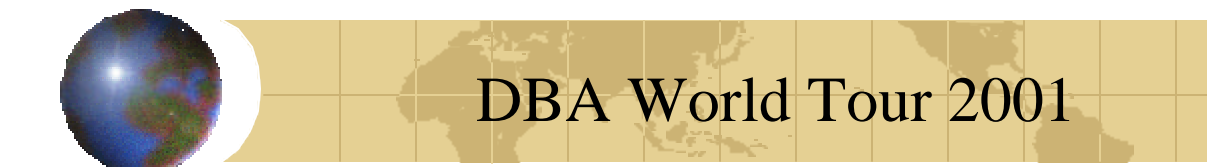

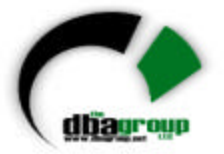

#### **-- Create plan directives**

EXECUTE dbms\_resource\_manager.create\_plan\_directive( 'MASTER', 'USERS',0,60,0,0,0,0,0,0,NULL); EXECUTE dbms\_resource\_manager.create\_plan\_directive( 'MASTER', 'REPORTS',0,20,0,0,0,0,0,0,NULL); EXECUTE dbms\_resource\_manager.create\_plan\_directive( 'MASTER', 'OTHER\_GROUPS',0,20,0,0,0,0,0,0,NULL); EXECUTE dbms\_resource\_manager.create\_plan\_directive( 'USERS', 'ONLINE\_USERS',0,0,70,0,0,0,0,0,NULL); EXECUTE dbms\_resource\_manager.create\_plan\_directive( 'USERS', 'BATCH\_USERS',0,0,30,0,0,0,0,0,NULL); EXECUTE dbms\_resource\_manager.create\_plan\_directive( 'REPORTS', 'ONLINE\_REPORTS',0,0,70,0,0,0,0,0,NULL); EXECUTE dbms\_resource\_manager.create\_plan\_directive(  $'$ REPORTS', 'BATCH\_REPORTS', 0,0,30,0,0,0,0,0,0,NULL);

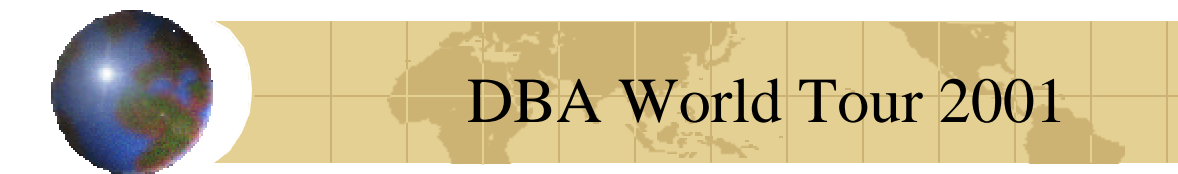

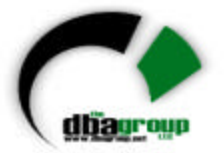

#### **-- Verify Plan**

EXECUTE

dbms\_resource\_manager.validate\_pending\_area;

#### **-- Submit Plan**

EXECUTE

dbms\_resource\_manager.submit\_pending\_area; spool off

set echo off

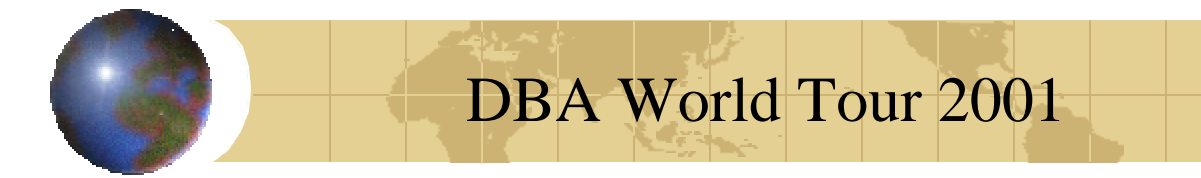

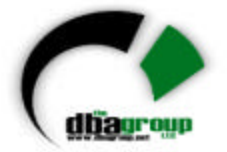

#### •**DBMS\_RESOURCE\_MANAGER Package**

- CREATE\_PLAN
- UPDATE\_PLAN
- DELETE\_PLAN
- DELETE\_PLAN\_CASCADE
- CREATE\_CONSUMER\_GROUP
- UPDATE\_CONSUMER\_GROUP
- DELETE\_CONSUMER\_GROUP

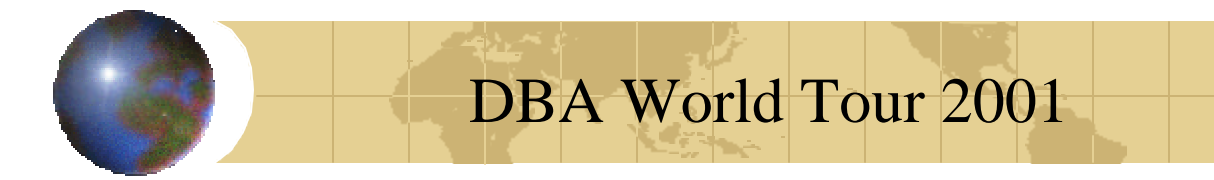

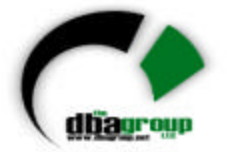

#### •**DBMS\_RESOURCE\_MANAGER Package**

- CREATE\_PENDING\_AREA
- VALIDATE\_PENDING\_AREA
- CLEAR\_PENDING\_AREA
- SUBMIT\_PENDING\_AREA
- SET\_INITIAL\_CONSUMER\_AREA
- SWITCH\_CONSUMER\_GROUP\_FOR\_SESS
- SWITCH\_CONSUMER\_GROUP\_FOR\_USER

#### DBA World Tour 2001

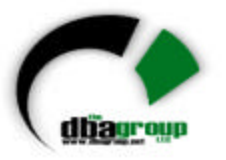

#### *Resource Groups*

#### •**To Be Valid A PLAN Must:**

• No plan schema may contain any loops

- 
- All plans and consumer groups referred to by plan directives must exist
- All plans must have plan directives that refer to either plans or consumer groups
- All percentages in any given level must not add up to greater than 100 for the emphasis resource allocation method.
- No plan may be deleted that is currently being used as a top plan by an active instance
- For Oracle8i, the plan directive parameter, parallel\_degree\_limit\_p1, may only appear in plan directives that refer to consumer groups (i.e., not at subplans)
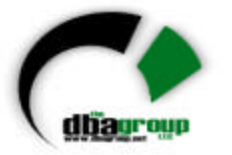

- There cannot be more than 32 plan directives coming from any given plan (i.e., no plan can have more than 32 children).
- There cannot be more than 32 consumer groups in  $L$ any active plan schema.
- Plans and consumer groups use the same namespace; therefore, no plan can have the same name as any consumer group.
- There must be a plan directive for OTHER\_GROUPS somewhere in any active plan schema.This ensures that a session not covered by the currently active plan is allocated resources as specified by the OTHER\_GROUPS directive.

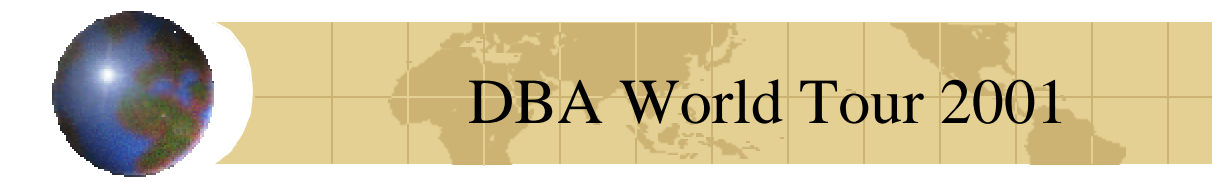

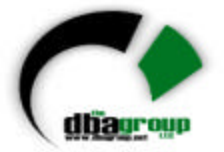

- **DBMS\_RESOURCE\_MANAGER\_PRIVS Package**
	- GRANT\_SYSTEM\_PRIVILEGE
	- REVOKE\_SYSTEM\_PRIVILEGE
	- GRANT\_SWITCH\_CONSUMER\_GROUP
	- REVOKE\_SWITCH\_CONSUMER\_GROUP

# DBA World Tour 2001

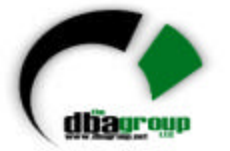

### *Resource Groups*

#### •**Usage Notes For GRANT RESOURCE Privileges:**

• If you grant permission to switch to a particular consumer group to a user, then that user can immediately switch their current consumer group to the new group

• If you grant permission to switch to a particular consumer group to a role, then any users who have been granted that role and have enabled that role can immediately switch their current consumer group to the new group

• If you grant permission to switch to a particular consumer group to PUBLIC, then any user can switch to that group.

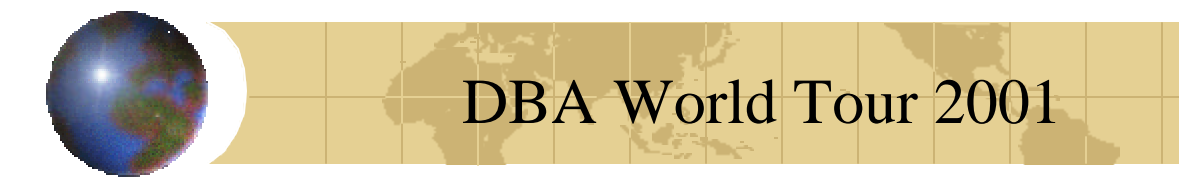

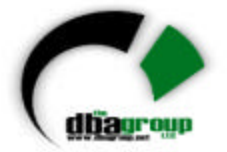

• If the grant\_option parameter is TRUE, then users granted switch privilege for the consumer group may also grant switch privileges for that consumer group to others

• In order to set the initial consumer group of a user, you must grant the switch privilege for that group to the user

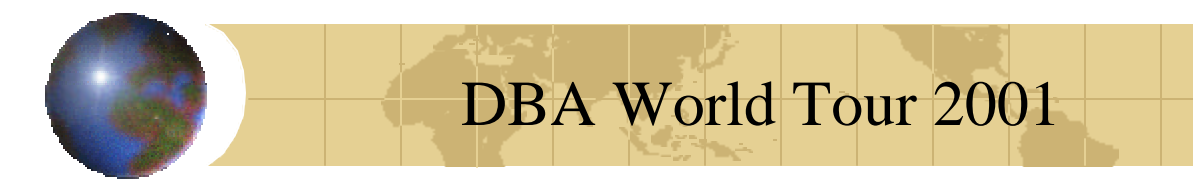

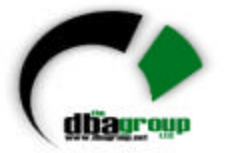

#### •**Usage Notes for REVOKE RESOURCE Privileges**:

• If you revoke a user's switch privilege for a particular consumer group, then any subsequent attempts by that user to switch to that consumer group will fail.

• If you revoke the initial consumer group from a user, then that user will automatically be part of the DEFAULT\_CONSUMER\_GROUP (OTHERS) consumer group when logging in.

# DBA World Tour 2001

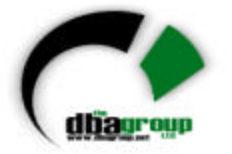

## *Resource Groups*

- If you revoke the switch privilege for a consumer group from a role, then any users who only had switch privilege for the consumer group via that role will not be subsequently able to switch to that consumer group.
- If you revoke the switch privilege for a consumer group from PUBLIC, then any users who could previously only use the consumer group via PUBLIC will not be subsequently able to switch to that consumer group.

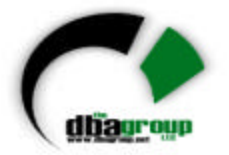

# *Summary*

- There are many options for tuning, even when you can't touch the code
- If you begin with a default installation the performance gains can be substantial
- Proper memory, sort area, shared pool and process tuning is critical
- Proper indexing is also critical and can lead to substantial performance gains
- New indexes, partitioning and parallel query also boost performance